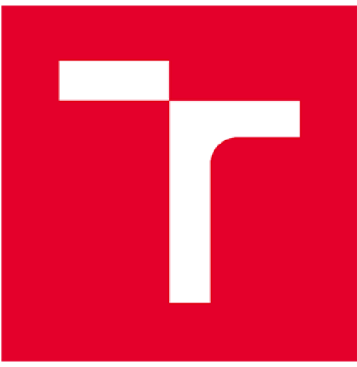

# **VYSOKÉ UČENÍ TECHNICKÉ V BRNĚ**

**BRNO UNIVERSITY OF TECHNOLOGY** 

# **FAKULTA PODNIKATELSK Á**

**FACULTY OF BUSINESS AND MANAGEMENT** 

# **ÚSTA V MANAGEMENTU**

**INSTITUTE OF MANAGEMENT** 

# **NÁVRH MANAŽERSKÉHO REPORTINGU PRO MALÝ PODNIK S VYUŽITÍM NÁSTROJŮ BUSINESS INTELLIGENCE**

**DESIGN OF MANAGEMENT REPORTING FOR A SMALL ENTERPRISE USING BUSINESS INTELLIGENCE TOOLS** 

**DIPLOMOVÁ PRÁCE** 

**MASTER'S THESIS** 

**AUTOR PRÁCE Be. Pavel David** 

**AUTHOR** 

**VEDOUCÍ PRÁCE Ing. Jiří Kříž, Ph.D.** 

**SUPERVISOR** 

**BRNO 2023** 

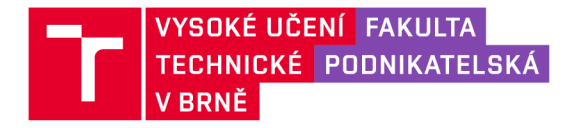

# **Zadání diplomové práce**

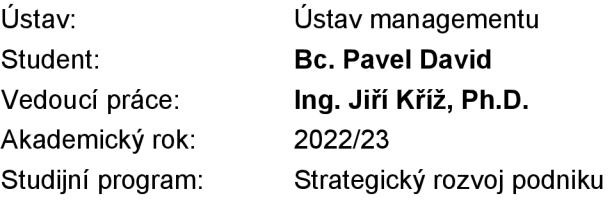

Garant studijního programu Vám vsouladu se zákonem č. 111/1998 Sb., o vysokých školách ve znění pozdějších předpisů a se Studijním a zkušebním řádem VUT v Brně zadává diplomovou práci s názvem:

# **Návrh manažerského reportingu pro malý podnik s využitím nástrojů Business Intelligence**

#### **Charakteristika problematiky úkolu:**

Úvod Cíle práce, metody a postupy zpracování Teoretická východiska práce Analýza současného stavu Vlastní návrhy řešení Závěr Seznam použité literatury Přílohy

#### **Cíle, kterých má být dosaženo:**

Cílem práce je sjednotit veškeré datové zdroje v rámci firmy a vytvořit jednotný analytický a reportovací nastroj pro řízení a optimalizaci klíčových procesů.

#### **Základní literární prameny:**

LOSHIN, David. Business Intelligence: The Savvy Manager's Guide. USA: Elseiver, 2013. ISBN 978-0-12-385889-4.

NOVOTNÝ, Ota, Jan POUR a David SLÁNSKÝ. Business intelligence: jak využít bohatství ve vašich datech. Praha: Grada, 2005. Management v informační společnosti. ISBN 80-247-1094-3.

POUR, Jan, Miloš MARYŠKA, Iva STANOVSKÁ a Zuzana ŠEDIVÁ. Self service business intelligence: jak si vytvořit vlastní analytické, plánovací a reportingové aplikace. Praha: Grada Publishing, 2018. Management v informační společnosti. ISBN 978-80-271-0616-5.

POWELL, Brett. Mastering Microsoft Power Bl: Expert techniques for effective data analytics andbusiness intelligence. Birmingham, United Kingdom: PACKT Publishing Limited., 2018.ISBN 978-1-78829-723-3.

PROVOST, Foster a Tom FAWCETT. Data science for business: what you need to know about data mining and data-analytic thinking. Sebastopol: O'Reilly, 2013. Data Science/Business. ISBN 978-1-449-36132-7.

Termín odevzdání diplomové práce je stanoven časovým plánem akademického roku 2022/23

V Brně dne 5.2.2023

L. S.

doc. Ing. Vít Chlebovský, Ph.D. garant

doc. Ing. Vojtěch Bartoš, Ph.D. děkan

#### **Abstrakt**

Diplomová práce se zabývá implementací Business Intelligence softwaru do podniku.

Práce je rozdělena do tří hlavních částí. V první části se nachází teoretická východiska pro praktickou část. Je zde popsán význam analytických aplikací pro management, business intelligence a jednotlivé komponenty a některé metody řízení rizik a projektového řízení. V druhé části je analyzován současný reportingový proces podniku. V poslední části práce je popsána tvorba a následná implementace samotného softwaru.

#### **Abstract**

The diploma thesis deals with the implementation of Business Intelligence software in the company.

The thesis is divided into three main parts. The first part contains the theoretical background for the practical part. It describes the importance of analytical applications for management, business intelligence and its individual components and some methods of risk and project management. In the second part the current reporting process of the company is analyzed. The last part of the thesis describes the development and subsequent implementation of the software itself.

#### **Klíčová slova**

Business Intelligence, reporting, implementace softwaru, SQL, ETL, Power Bl, risk management, projektové řízení, data mining

#### **Keywords**

Business Intelligence, reporting, software implementation, SQL, ETL, Power Bl, risk management, project management, data mining

## **Bibliografická citace diplomové práce**

DAVID, Pavel. *Návrh manažerského reportingu pro malý podnik s využitím nástrojů Business Intelligence* [online]. Brno, 2023 [cit. 2023-05-14]. Dostupné z: [https://www.vutbr.cz/studenti/zav-prace/detail/152520.](https://www.vutbr.cz/studenti/zav-prace/detail/152520) Diplomová práce. Vysoké učení technické v Brně, Fakulta podnikatelská, Ústav managementu. Vedoucí práce Ing. Jiří Kříž, Ph.D.

# **Čestné prohlášení**

Prohlašuji, že předložená diplomová práce je původní a zpracoval jsem ji samostatně. Prohlašuji, že citace použitých pramenů je úplná, že jsem ve své práci neporušil autorská práva (ve smyslu Zákona č. 121/2000 Sb., o právu autorském a o právech souvisejících s právem autorským).

V Brně dne 14.5.2023

podpis autora

## **Poděkování**

Poděkování patří mému vedoucímu diplomové práce, panu Ing. Jiřímu Křížovi, Ph.D. za cenné rady, které mi poskytl při zpracovávánítéto práce. Dále chci poděkovat společnosti CovidSpot, s.r.o. a především panu Martinovi Svobodovi, za spolupráci při implementaci softwaru.

V neposlední řadě bych rád poděkoval své rodině za jejich podporu při studiu.

# **Obsah**

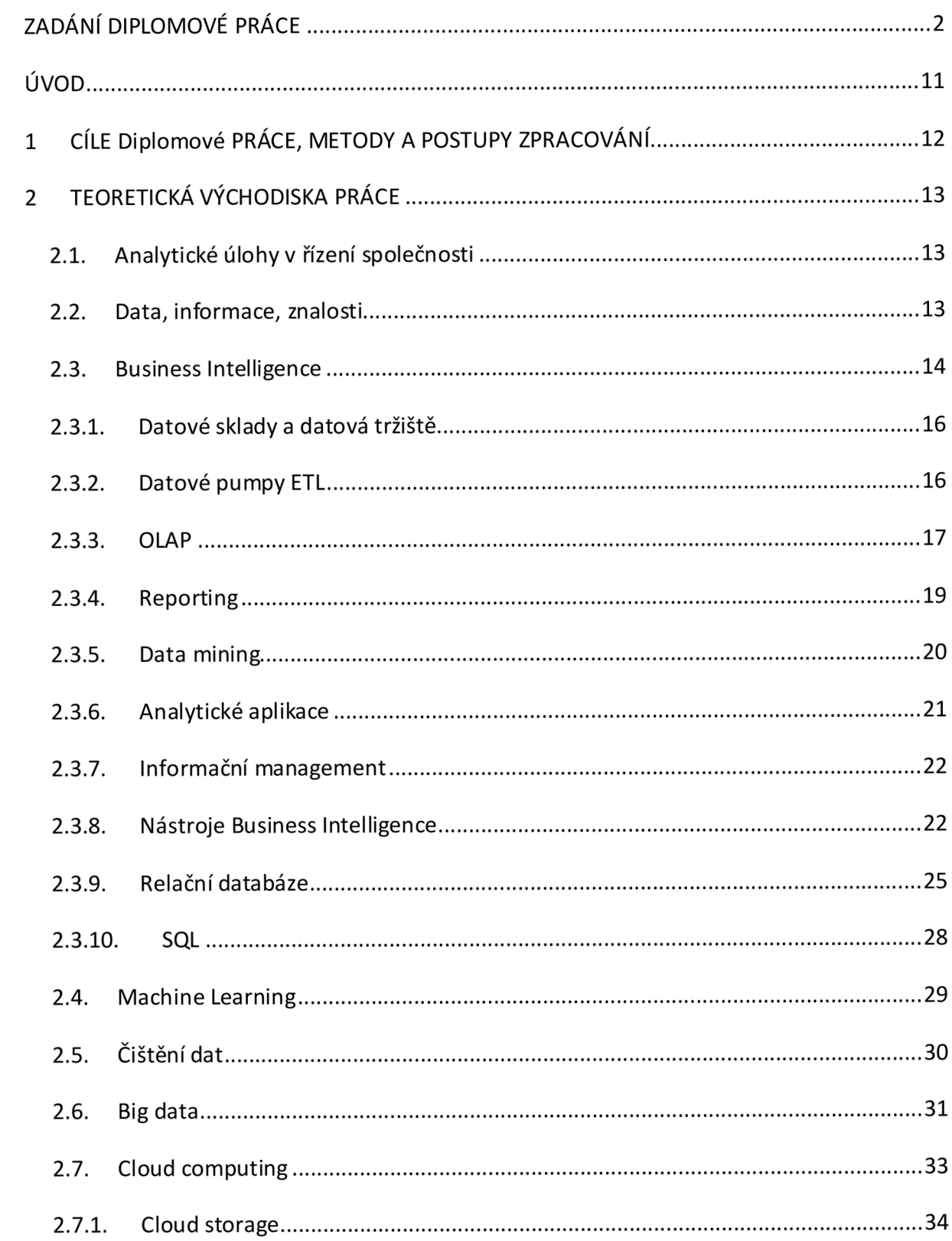

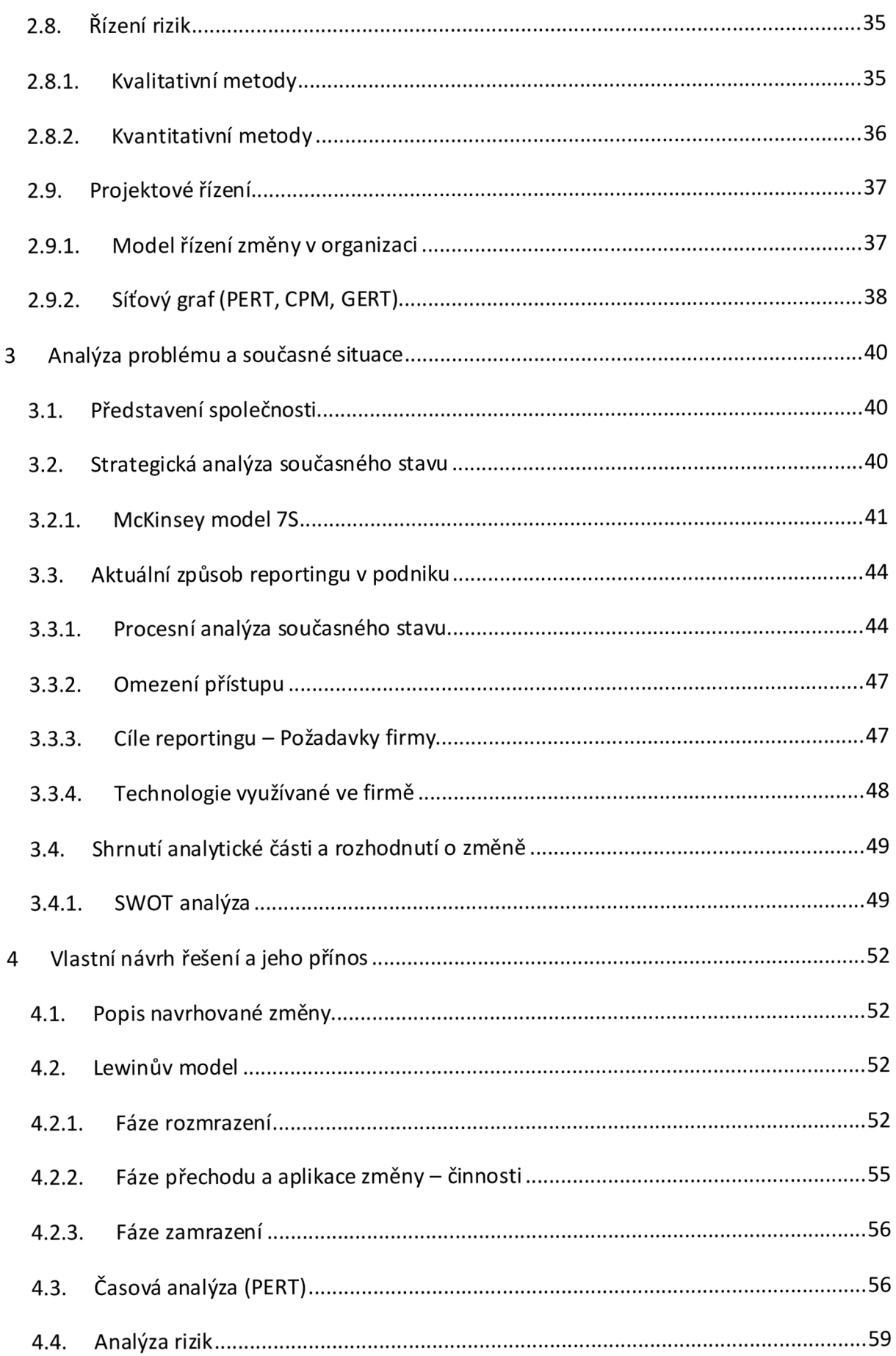

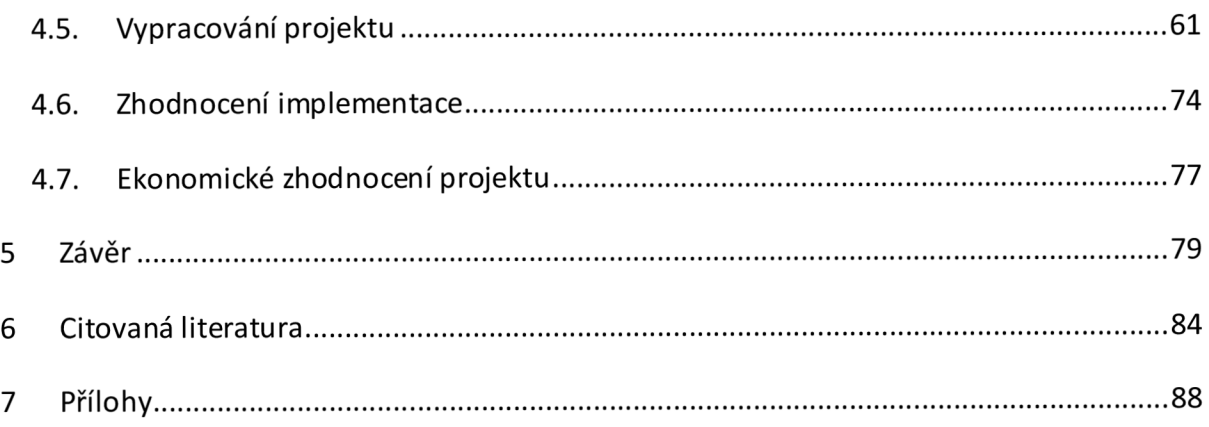

# **ÚVOD**

Business Intelligence (BI) se stává stále důležitějším nástrojem pro moderní podnikání. S rostoucím objemem dat generovaných podniky každýden nabývá implementace selfservice BI softwarů značného významu pro získávánícenných informací pro rozhodování a strategické plánování. Tato diplomová práce se zaměřuje na implementaci Bl softwaru do podnikového prostředí, analyzování výhod této implementace a popis faktorů ovlivňujících její úspěšnost.

Cílem této práce je implementovat Bl software do podniku, analyzovat výhody implementace a popsat faktory ovlivňující implementaci.

První část diplomové práce se zaměřuje na stanovení konkrétních cílů a popisuje používané metody a postupy.

Druhá část práce se věnuje úvodnímu seznámení s oblastí Business Intelligence (Bl) a jeho přínosům pro podnik. Jezde detailně popsáno, co přesně Business Intelligence je a jaké jsou jeho hlavní komponenty. Dále jsou v této části popsány oblasti spojené s Bl, jako je čištění dat, strojové učení, big data a cloud computing, a jejich význam a role v kontextu Business Intelligence.

Třetí část práce se zabývá analýzou současné situace v podniku, konkrétně oblastí reportingu. Je provedena detailníanalýza stávajících procesů a identifikovány případné nedostatky a problémy. Na základě těchto analýz jsou navržena opatření pro zajištění bezpečného nakládání s daty, jejich zálohování a automatizaci reportingu a analýz.

Čtvrtá část práce se zaměřuje na samotnou implementaci Bl softwaru do podniku a na řešení problémů, které se vyskytly při této implementaci. Je popsán proces implementace, včetně technických aspektů, postupů a metod použitých při implementaci. Na konci této části je provedeno závěrečné zhodnocení implementace a také ekonomické zhodnocení celého projektu, které posuzuje náklady a přínosy implementace Business Intelligence do podnikového prostředí.

11

# **1 CÍLE DIPLOMOVÉ PRÁCE, METODY A POSTUPY ZPRACOVÁNÍ**

#### **Vymezení problému**

Projekt byl zadán konkrétní firmou ke zpracování. Cílem projektuje sjednotit veškeré datové zdroje v rámci firmy a vytvořit jednotný analytický a reportovací nastroj pro řízení a optimalizaci klíčových procesů.

Podnik požaduje přehledné zobrazení vytíženosti jednotlivých testovacích center, aby věděl, kdy "posílit" směny o další pracovníky, kteří proces testování urychlí anebo zobrazit časy ve kterých se již dlouhodobě nevyplatí mít dané centrum otevřené.

Jedná se mimo jiné o reportingový systém, který firma potřebuje pro efektivní a jednoznačné doložení návštěv pacientů k proplacení od pojišťoven.

V praxi by měl systém vlastníkům / manažerům pomoci se lépe rozhodovat na základě analýzy firemních dat, přehledně zobrazovat požadované informace, sledovat výnosy a náklady firmy, a v neposlední řadě pomoci šetřit náklady vynaložené na provoz testovacích center.

Jak vyplývá již z názvu práce, bude se věnovat především návrhu a implementaci softwaru do firmy. Ta probíhá souběžně se zpracováním této práce

#### **Cíle práce**

Celý systém by měl být navržen a implementován tak, aby splňoval minimálně tyto požadavky:

- **Rozšiřitelnost, modularita**-aplikace by měla být psána tak, aby bylo jednoduché se v prostředí zorientovat, případně doplnit další funkcionality
- **Použití webu** aplikační prostředí by mělo být možné zobrazit odkudkoliv, ideálně aby nebylo zapotřebí aplikace
- **Přehledné zobrazení** prostředí aplikace musí být přehledné a informace, které aplikace poskytuje musí být jednoduše čitelné

# **2 TEORETICKÁ VÝCHODISKA PRÁCE**

# **2.1. Analytické úlohy v řízení společnosti**

Analytické úlohy jsou součástí prakticky každé oblasti podnikového řízení. Patří pod ně například finanční analýzy, analýzy závazků, mezd, prodeje a další. Jsou realizované prostřednictvím různých aplikací. Nejčastěji pomocí kancelářských produktů (MS Excel, MS Access), přes analyticky zaměřenou funkcionalitu transakčních systémů (ERP, CRM) až po produkty Business Intelligence, které nabízejí v této oblasti největší možnosti. (1) Jako příklad analytických úloh v řízení je možné uvést finanční analýzu, analýzu rizik, strategickou analýzu, analýzu výkonnosti, analýzu procesů, marketingovou analýzu, personální analýzu a další.

## **2.2. Data, informace, znalosti**

Data, informace, znalosti jsou tři úrovně informací, které se liší podle svého stupně abstrakce a významu.

**Data** jsou souborem nezpracovaných hodnotových prvků nebo faktů, které se používají k výpočtu, argumentaci nebo měření. Data mohou být shromažďována, uchovávána nebo zpracovávána, ale nemohou být dávána do souvislostí, z nichž by bylo možné vyvodit jakýkoli význam.

**Informace** jsou výsledkem shromažďování a uspořádání dat způsobem, který vytváří vztahy mezi datovými položkami, a tím dává kontextu význam. Informace jsou používány pro rozhodování a řízení podniků.

**Znalosti** jsou vyšší úroveň informací, která vychází z porozumění vztahům mezi informacemi a schopnosti používat tuto informaci pro řešení problémů a rozhodování. (2)

V praxi se data, informace a znalosti používají jako postupný proces, kde jsou data zpracována do informací, informace jsou analyzovány a interpretovány k získání znal ostí. Tento postupný proces umožňuje uživatelům získat ucelenější pohled na informace a dosáhnout lepších rozhodnutia výsledků.

#### **Metadata**

Metadata jsou data, která poskytují informace o jiných datech. V systémech správy dat se metadata používají k popisu vlastností a charakteristik dat, jako je jejich struktura, formát, kvalita a kontext. Metadata jsou pro systémy správy dat nezbytná, protože umožňují uživatelům efektivně vyhledávat, přistupovat a používat data.

Metadata se používají v různých systémech pro správu dat, jako jsou databáze, systémy pro správu obsahu a datové sklady. Umožňují uživatelům vyhledávat a získávat relevantnídata, chápat jejich význam a kontexta efektivně je spravovat pro různé účely. Tím, že metadata poskytují strukturovaný způsob popisu a správy dat, hrají zásadní roli při zajišťování kvality, konzistence a užitečnosti dat v systémech správy dat. (2)

#### **2.3. Business Intelligence**

Nástroje Bl dokáží zpracovávat velké množství strukturovaných a někdy i nestrukturovaných dat a pomáhají identifikovat, rozvíjet a jinak vytvářet nové strategické obchodní příležitosti. Jejich cílem je umožnit snadnou interpretaci těchto velkých dat. Identifikace nových příležitostía realizace efektivní strategie založené na poznatcích může podnikům zajistit konkurenčnívýhodu na trhu a dlouhodobou stabilitu a pomoci jim přijímat strategická rozhodnutí (3)

#### Pour (1) definuje Business Intelligence takto:

*"Business Intelligence je sada procesů, znalostí, aplikací a technologií, jejichž cílem je účinně a účelně podporovat řídící aktivity ve firmě. Podporující analytické, plánovací a rozhodovací činnosti organizací na všech úrovních a ve všech oblastech podnikového řízení (prodej, nákup, marketing, finanční řízení, controlling, majetek, řízení lidských zdrojů, výroby,...)"* 

Celkově lze říci, že Business Intelligence slouží ke zlepšení výkonnosti a konkurenceschopnosti organizace tím, že organizaci umožňuje efektivněji využívat své vlastnídata a informace, na základě kterých může management dělat lepší rozhodování.

Jednotlivé komponenty Business Intelligence spolu vzájemně souvisí a vytvářejí tzv. architekturu řešení. Pour (1) řadí mezi komponenty Bl následují termíny:

- 1. Datový sklad, datové tržiště, různé formy datových úložišť
- 2. Datové pumpy (ETL procesy)
- 3. OLAP řešení
- 4. Analytické aplikace
- 5. Reporting
- 6. Data mining (dolování dat)
- 7. Informační management

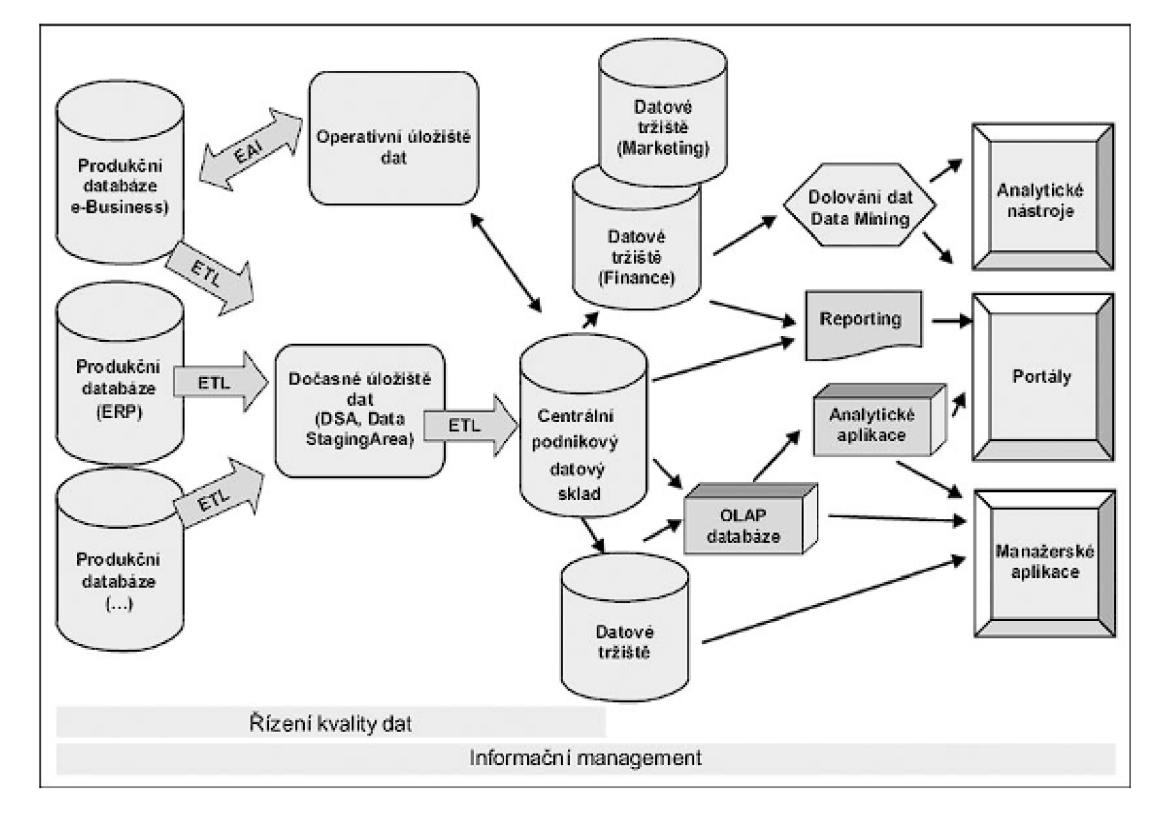

*Obrázek 1: Hlavní komponenty Business Intelligence řešení (1J* 

# **2.3.1. Datové sklady a datová tržiště**

**Datový sklad** je primárním zdrojem informací, které slouží k analytickému zpracování v organizaci. Existují protichůdné názory na formální definici datového skladu, ale panuje obecná shoda na některých základních aspektech:

- datový sklad je centralizované úložiště informací.
- datovýsklad jeorganizován kolem relevantních oblastí, které jsou pro organizaci důležité.
- datový sklad poskytuje platformu pro různé spotřebitele, kteří mohou zadávat dotazy týkající se podnikových informací.
- datový sklad se používá k analýze, nikoli ke zpracování transakcí
- data v datovém skladu jsou nevolatilní

Datový sklad se obvykle vytváří pomocí dimenzionálního modelu. Informace se do datového skladu vkládají po několika krocích předzpracování. (2)

#### **Datová tržiště**

Datové tržiště je věcně orientované úložiště dat, které má podobnou strukturu jako podnikové úložiště dat, ale obsahuje data potřebná pro podporu rozhodovania potřeby Bl. Datové tržiště může být vytvořeno výhradně pro analytické účely konkrétní skupiny nebo může být odvozeno ze stávajícího datového skladu.

Datové tržiště se vytvářejí pomocí dimenzionálního datového modelu. Mezi datovým tržištěm a datovým skladem existují rozdíly, a to především kvůli rozdílné povaze požadovaných výsledků. (2)

# **2.3.2. Datové pumpy ETL**

Úkolem datové pumpy, jinak také označované jako ETL procesy je data ze zdrojových systémů získat (Extract), upravit do požadované formya vyčistit (Transform) a nahrát je do specifických datových struktur, resp. datového skladu nebo tržiště (Load). (4)

Tyto procesy lze použít pro přenos dat mezi dvěma (a více) libovolnými databázemi a soubory. ETL procesy pracují obvykle v dávkovém režimu, data jsou přenášena najednou v určitých časových intervalech. (1)

#### **2.3.3. OLAP**

OLAP neboli *"Online Analytical Processing"* je typ databáze, která se používá pro datovou analytiku. OLAP databáze představují vzájemně propojené OLAP kostky, která zahrnují předzpracované agregace dat podle definovaných hierarchických struktur dimenzí a jejich kombinace. (1)

OLAP se liší od typických systémů provozního nebo transakčního zpracování. Nástroje OLAP poskytují prostředky pro prezentaci dat pocházejících z datového skladu nebo datového tržiště způsobem, který umožňuje spotřebiteli zobrazitsrovnávací metriky ve více dimenzích a tyto metriky jsou shrnuty způsobem, který umožnuje proniknout do dalších dimenzí - což fakticky znamená odhalit další podrobnosti na jakýkoliv konkrétní aspekt souboru faktů.

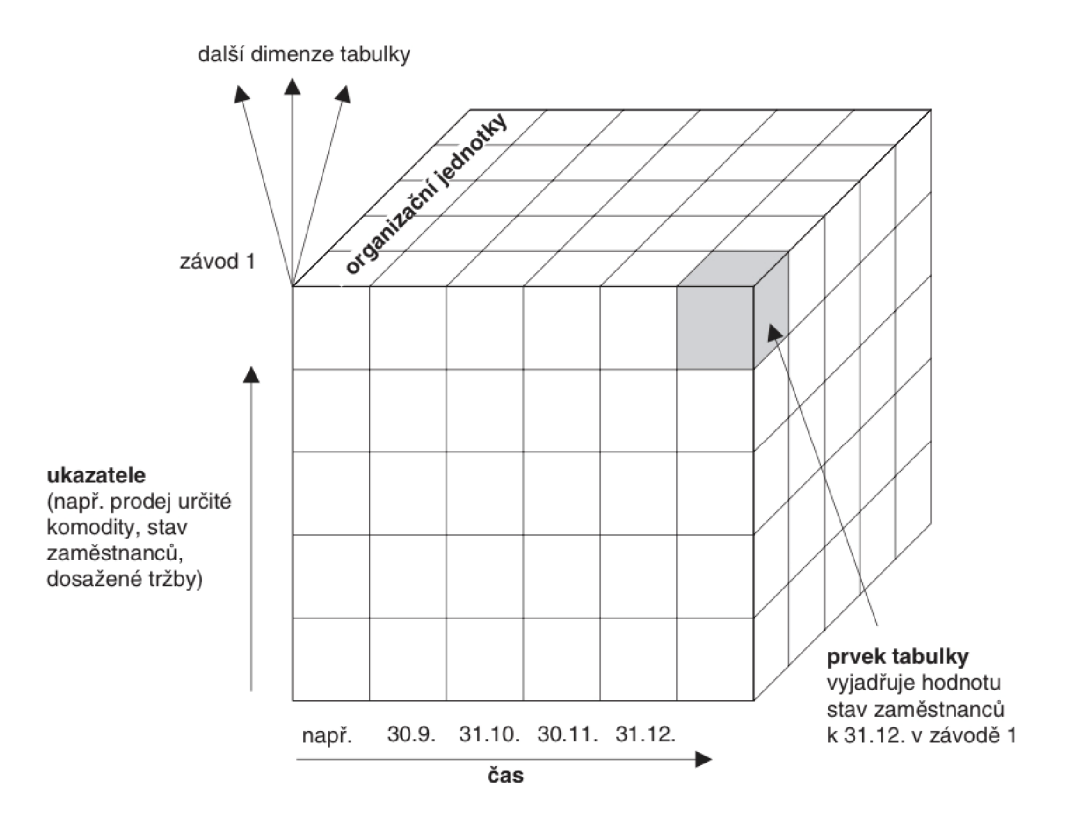

*Obrázek 2: OLAP kostka - princip multidimenzionální databáze (4)* 

Data, která mají být analyzována v prostředí OLAP, jsou uspořádána tak, aby umožňují viditelnost podél kterékoli z dimenzí. Obvykle se prostředí popisuje jako kostka, ačkoli její uspořádání má analytikovi umožnit stanovit určitou sadu dimenzí a poté vidět agregáty spojené s dalšími hierarchiemi dimenzí. Vzhledem ke struktuře kostky je možné otáčet vnímání dat a poskytnout tak různé pohledy na data pomocí alternativních základních dimenzí

Hodnota nástroje OLAP je odvozena od schopnosti rychle analyzovat data z více úhlů pohledu, a proto jsou nástroje OLAP navrženy tak, aby předem vypočítávaly a ukládají je přímo do databází OLAP. Ačkoli tento návrh umožňuje rychlý přístup, znamená to, že musí být provedeno značné množství přípravných dat pro prezentaci OLAP a také potenciálně velký úložný prostor, protože počet buněk v kostce je dán jak počtem dat, tak počtem dat, která jsou v kostce uložena, dimenzí a velikostí každé dimenze.

#### **OLAP vs OLTP**

OLTP neboli *"Online Transaction Processing"* a hlavním cílem je zpracovánídat. Systém OLTP spravuje každodennítransakcesdaty. Každá z těchto transakcí zahrnuje jednotlivé záznamy složené z více polí. Hlavní důraz OLTP je kladen na rychlé zpracování dotazů a integritu dat v prostředí s více přístupy. Příkladem OLTP jsou operace s kreditními kartami, zadávání objednávek a transakce v bankomatech.

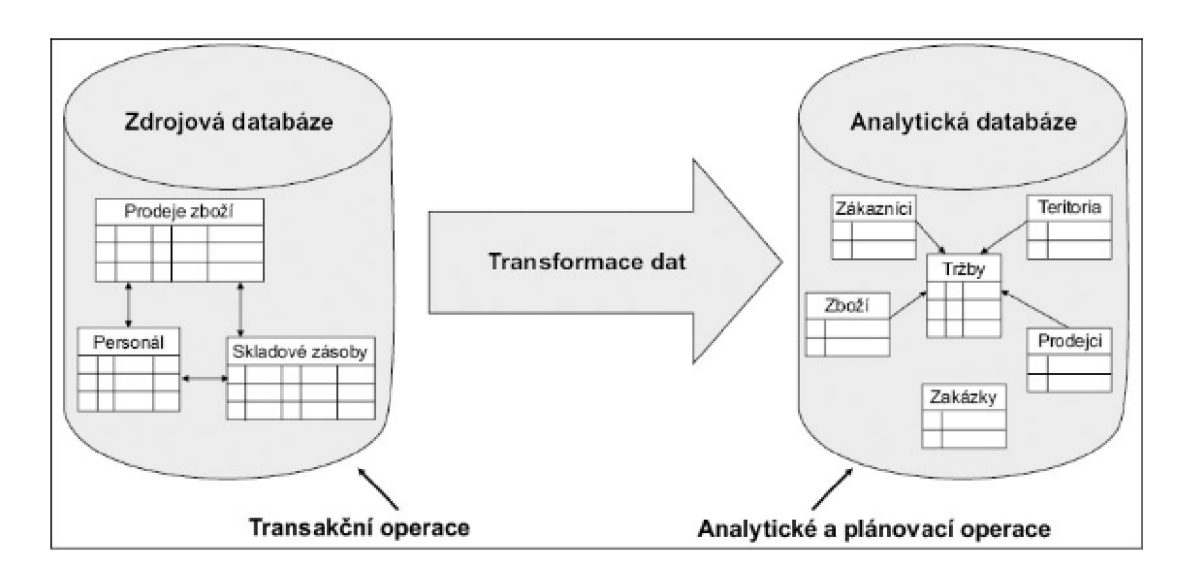

*Obrázek 3: Vztah mezi OLAP a OLTP databázemi (1)* 

Základním rozdílem mezi OLAP a OLTP databázemi je ten, že OLTP provozní databází, která zpracovává velké objemy malých transakcí. OLTP je designovaná na zpracovávání stovek až tisíců transakcí za vteřinu. Aktualizace této databáze probíhá často a rychle a přístup do ní má typicky tisíce uživatelů.

Zatímco OLAP je informační data bází, která zpracovává velké objemy dat z více data bází, využívá se především na analýzy velkých objemů dat. Aktualizace této databáze jsou naplánovány a prováděny pravidelně. Obvykle se využívá pro aplikace Business Intelligence, data mining nebo analýz trendů, které nevyžadují reakce v reálném čase. (5)

# **2.3.4. Reporting**

Reporting je jedním z hlavních výstupů Bl řešení. Představuje komplexní systém informácia ukazatelů charakterizující činnosti společnosti. Poskytuje ve vhodné formě a včas podklady pro podporu rozhodování. (1)

(2) Business Intelligence řešení typicky pracuje s těmito typy reportů:

- **•** Standartní reporting zprostředkovává stav podniku
	- o např. P&L report, předpokládané vs. skutečné výdaje, výrobní reporty
- **Strukturované dotazy** jejich výsledkem je vystavení specifických rutinních dotazů
	- o např. prodeje podle regionů
- **Ad hoc dotazovací systém** umožnují klientovi formulovat vlastní dotazy přímo do dat
- **Self Service reporting** samoobslužné výkazy umožnují navrhovat vlastní formáty výkazů
- **Reportování založené na notifikacích** nastavené obchodní pravidlo zasílá notifikaci konkrétní osobě

**Reportování založené na výjimkách** – upozorňuje konkrétní osobu na události, které v prostředí nastaly

# **2.3.5. Data mining**

Data mining, česky také dolování dat, *"je proces extrakce relevantních, předem neznámých informací, které vedou k využitelným poznatkům z velkých datových souborů prostřednictvím data miningových technik."* (1) Většina data miningových technik se vyvinula z prostředí statistiky a informačních technologií.

Cílem data miningu je získat z dat cenné informace a využít je k lepšímu rozhodování, zlepšení obchodních operací nebo získání konkurenční výhody.

Techniky dolovánídat lze použít k identifikaci trendů, shluků a anomáliívdatech a také k vytvoření prediktivních modelů, které lze použít k předpovědi budoucích událostí nebo chování. Mezi běžné aplikace dolovánídat patří odhalování podvodů, segmentace zákazníků, analýza tržního koše a předpovídání odchodu zákazníků.

Loshin (2) uvádí těchto 6 základních technik pro data mining:

# **1. Shlukování (clustering) a segmentace**

Clusteringje metoda, při které se data rozdělují do skupin (nebo seskupení) podle u rčitých charakteristik. Tato metoda u možňuje identifikovat vzory v datech a dělí je do logických skupin, což může být užitečné při segmentaci trhu nebo při analýze zákaznických chování. Clustering na rozdíl od segmentace nemá předem definované třídy.

# **2. Klasifikace**

Proces klasifikace zahrnuje zkoumání atributů určitého objektu a jeho přiřazení k definované třídě na základě známých vlastností. Klasifikace se používá například pro rozdělení zákaznické základny na základě jejich nákupních zvyklostí a dalších charakteristik, nebo identifikaci zákazníků pro novou službu

# **3. Odhad**

Odhad je proces přiřazení spojitě hodnocené číselné hod noty objektu. Například hodnocení úvěrového rizika není otázkou typu ano/ne, ale spíše určitý typ skórování, které hodnotí náchylnost k riziku nesplácení úvěru.

# **4. Predikce**

Predikce je pokus o klasifikaci objektů podle nějakého očekávaného budoucího stavu chování. Klasifikaci a odhad lze použít pro predikci, k sestavení modelu. Model využije historická data, na kterých se natrénuje a následně se model aplikuje na nová data k předpovědi budoucího chování.

# **5. Seskupování podle příbuznosti**

Seskupování podle příbuznosti (afinity) je proces vyhodnocování vztahů nebo asociací mezi prvky dat, které vykazují určitý druh příbuznosti mezi objekty.

**6. Popis** 

Popis – tato metoda se používá k vytvoření popisu dat, při kterém se snažíme popsat to, co bylo zjištěno, nebo snaha vysvětlit výsledky procesu dolování dat

# **2.3.6. Analytické aplikace**

Analytické aplikace, někdy označované jako manažerské aplikace (EIS – Executive Information Systems) jsou aplikace, které se používají pro podporu manažerských procesů, jako například podnikové analýzy, plánování či rozhodování. Nástroje EIS vytvářejívlastní multidimenzionálnísémantickou vrstvu, prostřednictvím které uživatelé přistupují k analytickým datům.

Jejich cílem je podpora strategického rozhodování vrcholového managementu podniku. (4)

V současnosti se rozvíjí 2 hlavní směry analytických aplikací a sice:

- Pokročilá analytika v **CPM** (Corporate Performance Management)
- Pokročilá analytika v **Business Analytics**

CPM označuje metodiky, metriky, procesy a systémy používané k řízení výkonnosti podniku. Tento nástroj řízení vychází z poznatků business intelligence a umožňuje sledovat podnikové procesy, sledovat provozní a finanční klíčové ukazatele výkonnosti (KPI) používané ke sledování a řízení podnikové výkonnosti. (6)

#### **2.3.7. Informační management**

*"Informační management je program, který řídí lidi, procesy a technologie v podniku, aby umožnil kontrolu nad strukturou, procesy, dodávkami a použitím informací nutných pro účely řízení a Business Intelligence."* (1)

Pojem Informační Management (Information Management) spojujeřadu disciplín, které se vzájemně překrývají. Jedná seo Data Warehousing, Data Quality, Data Mining, Master Data Management, Metadata Management, Business Intelligence a další.

Velmi důležitou podmnožinou Informačního Managementu je Data Management, který se zabývá především disciplíny zaměřenými na řízení dat. Pod tento proces patří zejména oblasti tvorby, získávání, transformování, sdílení, chránění, dokumentování a uchování dat. (1)

#### **2.3.8. Nástroje Business Intelligence**

Na trhu Business Intelligence existuje velká spousta nástrojů. Hlavní slovo mají tzv. technologičtí giganti, jakými jsou: Microsoft, Google, Amazon, Oracle, SAP, IBM, Alibaba a další. Dle společnosti Gartner, která provádí průzkum technologií, jsou leadery na trhu Bl společnosti Microsoft, Salesforce (Tableau) a OJik.

Společnost Gartner je lídrem v oblasti positioningu technologií. Metoda této firmy, Magie Quadrant porovnána produktyjednotlivých firem v několika ohledech. Následně je řadí do jednotlivých kvadrantů v rámci matice, jak zobrazuje Obrázek 4.

Program od firmy Microsoft, který je již řadu let leader v oblasti Business Intelligence se nazývá Power Bl. Program je možné využívat bez zakoupení licence, která je potřebná pouze pro sdílení reportu více uživatelům. Detailněji je program popsán v následující kapitole.

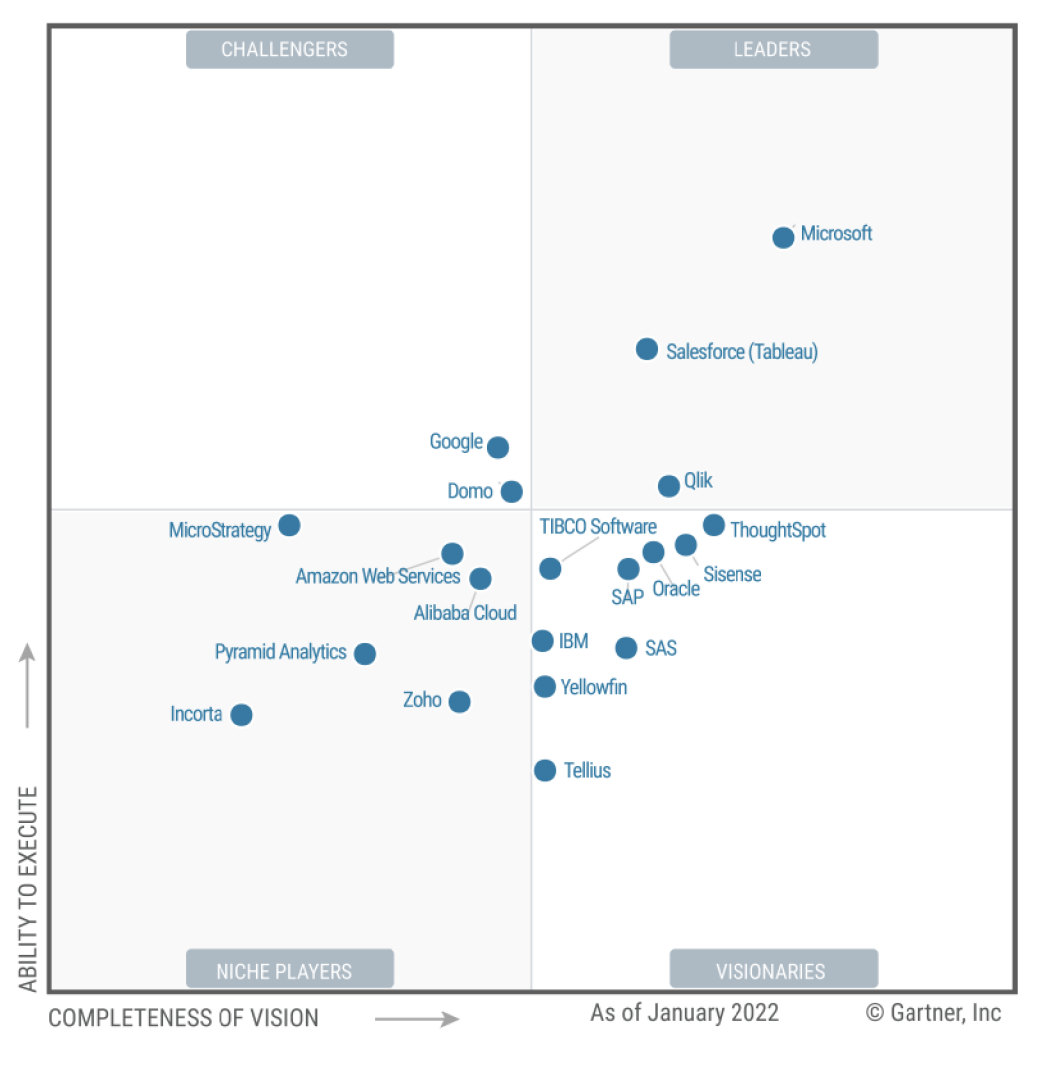

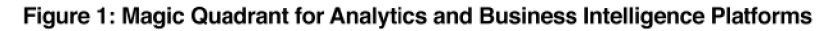

*Obrázek 4: Gartner Magic Quadrant for Bl platforms 2022 (7)* 

Source: Gartner (March 2022)

#### **Power BI**

Power Bije nástroj od firmy Microsoft, specializovaný na vizualizaci data oblast Business Intelligence. Software pomáhá společnostem dělat informovaná rozhodnutí za ložená na datech.

Program je součástí Microsoft Power Platform. Vtom se mimo Power BI nachází aplikace Power Apps, Power Automate, Power Pages a Power Virtual Agents. Platforma umožnuje vytvářet komplexní obchodní řešení a automatizovat řadu procesů.

Program je tvořen řadou komponent, z nichž nejdúležitější jsou:

Power BI Desktop – aplikace na samotnou tvorbu a sdílení reportů do PBI Service Power BI Service – Online platforma, na které mají přístup jednotlivý uživatelé k reportu. Power BI Mobile Apps - mobilní aplikace pro mobilní zařízení a tablety. (8)

#### **DAX**

DAX (Data Analysis Expressions) knihovna funkcí a operátorů, které mohou být zkombinovány, aby tvořily vzorce a výrazy v Power Bl, případně v Power Pivot v prostředí Excelu. (9) DAX je vzorcový a dotazovací jazyk, který se používá pro definování vlastní výpočtů, respektive pro výpočty vlastních sloupců a mír.

DAX je podobný jazyku Excelových vzorců, ale má větší schopnost manipulace s daty v datovém modelu, včetně relačních funkcí pro spojování tabulek a výpočtů pomocí hierarchií. Zahrnuje také mnoho speciálních funkcí, které umožňují práci s časovými údaji, agregačními funkcemi a statistickými funkcemi.

První verze jazyku DAX byla představena v roce 2010 v rámci PowerPivot v Excelu, avšak hlavní rozšíření tohoto jazyka přišlo v roce 2016 v první verzi Power Bl.

#### **Power Query**

Power Query je nástroj pro importování různých zdrojů dat a jejich následnou transformaci a čistění.

24

Power Query M je jazyk vzorců, používaný pro import dat do prostředí Power BI. Zkratka M znamená Mash-up, protože význam tohoto jazyku spočívá především v připojení k různým zdrojům dat a jejich propojení (Mash-up).

V Power Query Editoru lze pracovat i v uživatelském prostředí, kde lze požadované operace a transformace dat provést pomocí tlačítek v editoru. Tyto akce jsou zapsány automaticky pomocí kódu, který lze zobrazit v sekci Advanced Editor. (10)

## **2.3.9. Relační databáze**

E.F. Codd pohlíží na **relační model** jako přístup k ukladania zpracování dat, který je založen na matematických principech teoriemnožina relací. Relačnídatabáze se skládají z relací, které jsou definovány jako množiny uspořádaných n-tic a jsou manipulovány pomocí jazyka SQL. Codd zdůrazňuje důležitost normalizace dat pro zajištění integrit, konzistence a efektivity při práci s daty v relačních databázích.

Účelem relačního modelu je poskytnout deklarativní metodu pro specifikaci dat a dotazů: uživatelé přímo uvedou, jaké informace databáze obsahuje a jaké informace z ní chtějízískat, a nechají software systému pro správu databází, aby se postaral o popis datových struktur pro ukládánídata vyhledávacích procedur pro zodpovídání dotazů.

Většina relačních databází používá jazyk pro definici dat a dotazů SQL; tyto systémy implementují něco, co lze považovat za technické přiblížení relačního modelu. Tabulka ve schématu databáze SQL odpovídá predikátové proměnné; obsah tabulky relaci; klíčová omezení, další omezení a dotazy SQL odpovídají predikátům. (11)

#### **Tabulky faktů a tabulky dimenzí**

V relační databázi jsou tabulka faktů a dimenzionálnítabulka dva typy tabulek, které se používají v datovém modelu hvězdicového schématu.

**Tabulka faktů** obsahuje kvantitativní údaje nebo metriky obchodního procesu nebo události. Obvykle se skládá z jedné nebo více měr (číselných hodnot, jako jsou tržby z prodeje nebo prodané jednotky) a cizích klíčů, které odkazují na primární klíče souvisejících dimenzionálních tabulek. Tabulka faktů je ústředním prvkem hvězdicového schématu, protože představuje fakta nebo události, které chce podnik analyzovat.

**Tabulka dimenzí** obsahuje popisné informace o entitách zapojených do podnikového procesu nebo události. Poskytuje kontext pro opatření v tabulce faktů a rozšiřuje ji o další informace. Například dimenzionálnítabulka pro prodejní proces může obsahovat informace o produktu, zákazníkovi, prodejní oblasti a čase. Každá dimenze má obvykle primární klíč, který je propojen s cizími klíči v tabulce faktů.

Vztah mezi tabulkou faktů a dimenzionální tabulkou je one-to-many. To znamená, že jeden řádek v tabulce faktů může odpovídat více řádkům v dimenzionální tabulce. (12)

#### **Primární a cizí klíče**

**Primární klič (PK)** slouží v rámci databáze k definování vztahů mezi tabulkami. Každý řádek v tabulce má svůj unikátní klíč. Jednotlivé řádky v tabulce mohou být propojeny s jinou tabulkou právě pomocí těchto unikátních klíčů. Když PK přejde do jiné tabulky, stane se cizím klíčem (FK) v jiné tabulce.

**Cizí klíč (FK)** je sada atributů v tabulce, která odkazuje na cizí primární klíč (PK) jiné tabulky. Cizí klíč tedy tyto dvě tabulky propojuje. (12)

#### **Schéma datových modelů**

Při modelování relačních databází pro datové sklady a aplikace Business Intelligence se běžně používají schéma STAR a SNOWFLAKE.

**Schéma STAR** je denormalizované schéma, kde je tabulka faktů obklopena jednou nebo více tabulkami dimenzí. Toto schéma se nazývá hvězdicové, protože při schématu vypadá jako hvězda. (13)

**Schéma SNOWFLAKE** je normalizované schéma, kde jsou tabulky dimenzí dále normalizovány do ta bulek dílčích dimenzí. Tato normalizace se provádí za účelem snížení redundance a zlepšení integrity dat. Schéma sněhové vločky získalo svůj název podle svého tvaru, který při schématu vypadá jako sněhová vločka. (13)

Z hlediska výkonu je hvězdicové schéma obecně výkonnější než schéma sněhové vločky, protože má méně spojů, denormalizovaných tabulek a méně indexů. Schéma sněhové vločky je však užitečné při práci s velkými dimenzionálními tabulkami, protože normalizace pomáhá zmenšit úložný prostor a optimalizovat výkon dotazů.

Obrázek 5 zobrazuje Snowfla ke schéma relační data báze. Uprostřed schématu je tabulka faktů, rozšířená o tabulky dimenzí. Tabulky jsou propojeny pomocí primárních a cizích kl íčů.

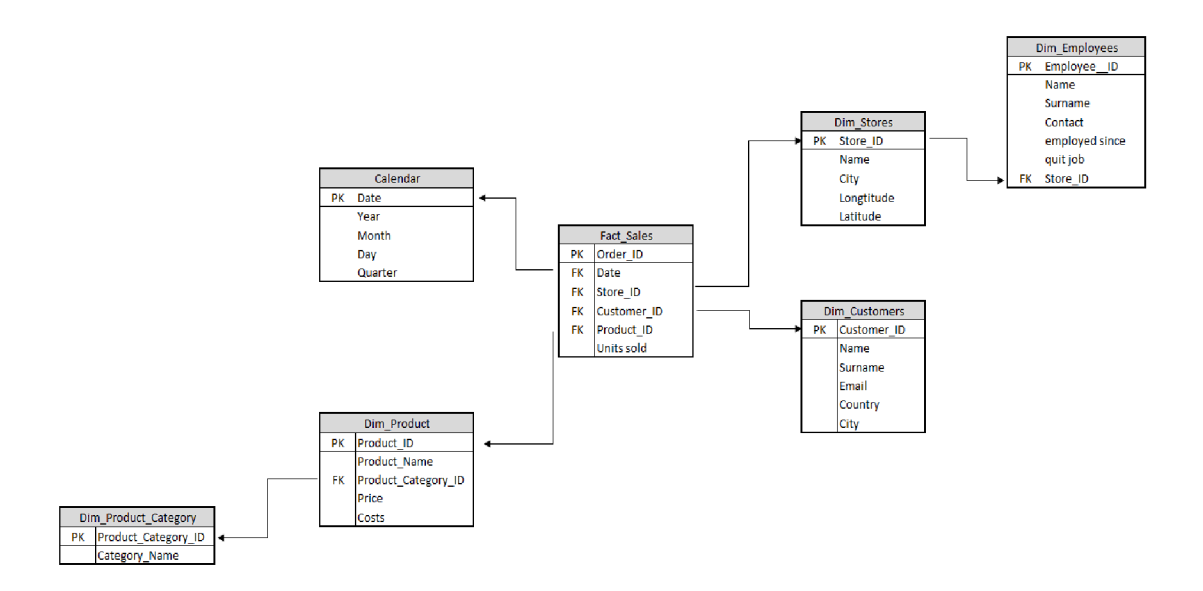

*Obrázek 5: SNOWFLAKE data model (vlastní zpracování)* 

# **2.3.10. SQL**

Jazyk SQL (Structured Query Language) je doménově specifický jazyk používaný ke správě relačních databází a manipulaci s nimi. Používá se ke komunikaci s databázemi, jako jsou MySQL, Oracle a Microsoft SQL Server, a k získávání dat z nich.

SQL lze použít k provádění široké škály operací s databázemi, například k vytváření a úpravám tabulek, vkládání, aktualizaci a mazání dat a k dotazování na data pro účely analýzy nebo vytváření zpráv.

Jazyk SQL je deklarativníjazyk, což znamená, že uživatelé určují, jaká data chtějí načíst, vložit, aktualizovat nebo odstranit, aniž by určovali, jak to provést. Jazyk SQL optimalizuje plán provádění dotazu tak, aby efektivně načítal požadovaná data. (14)

Autor Alan Beaulie (14) rozděluje SQL příkazy do tří základních kategorií: Data Definition Language (DDL), Data Manipulation Language (DML), Data Control Language (DCL).

- *Příkazy DDL* se používají k definování struktury databázových objektů, jako jsou tabulky, indexya pohledy. Mezi příklady příkazů DDL patří: CREATE, ALTER, DROP
- *Příkazy DML* slouží k manipulaci s daty uloženými v databázových objektech. Mezi příklady příkazů DML patří: SELECT, INSERT, UPDATE, DELETE
- *Příkazy DCL* se používají k řízení přístupu k databázi. Mezi příklady příkazů DCL patří: GRANT, REVOKE

Tato kategorizace je v komunitě SQL široce přijímána a používána. Někteří autoři mohou navíc jako čtvrtou kategorii zahrnout příkazyjazyka TCL(Transaction Control Language), které se používají pro správu transakcí v databázi. Mezi příklady TCL příkazy patří: COMMIT, ROLLBACK, SAVEPOINT.

## **2.4. Machine Learning**

Machine Learning (česky Strojové učení) je podmnožinou umělé inteligence, která zahrnuje vytváření algoritmů a modelů, jež se mohou učit z data provádět předpovědi nebo rozhodnutí.

Algoritmy strojového učení lze použít k identifikaci vzorů, trendů a anomálií ve velkých souborech dat, což může organizacím pomoci získat cenné informace o jejich obchodních operacích. Strojové učení lze například použít k analýze dat o zákaznících s cílem identifikovat trendy v jejich chování a preferencích, které mohou být podkladem pro marketingové a prodejní strategie.

Propojení Business Intelligence a strojového učení je například prediktivní analýza. Modely strojového učení lze trénovat na historických datech a předpovídat budoucí výsledky. To může organizacím pomoci přijímat informovanější rozhodnutí o budoucích obchodních operacích. Strojové učení lze například použít k předvídání poptávky po produktech nebo službách, což může být podkladem pro řízenízásob a dodavatelského řetězce.

Strojové učení a data mining jsou techniky používané v Business Intelligence k získávání poznatků z velkých souborů dat. Strojové učenízahrnuje použitíalgoritmů a statistických modelů ktrénovánístroje pro identifikaci vzorů vdatech, zatímco data miningje proces analýzy velkých souborů dat za účelem identifikace vzorů a vztahů. Obě techniky lze použít k získání hlubšího vhledu do výkonnosti podniku a k lepšímu rozhodování. Zatímco strojové učení se zaměřuje na vytváření prediktivních modelů pro budoucí předpovědi, dolovánídat se více zaměřuje na získávání poznatků z existujících dat. (15)

# **2.5. Čištění dat**

Čištění dat (anglicky data cleansing), je proces identifikace a opravy chyb, nesrovnalostí a nepřesností v souboru dat. Jedná se o proces k zajištění spolehlivosti a přesnosti dat, která se následně používají pro analýzy, reporting a rozhodování. (4)

*"Čištěnídat je časově a pracovně náročný proces, ale je nezbytný pro zajištění přesnosti a spolehlivosti dat. Výsledné modely jsou tak dobré, jak dobrá jsou data, která jsou použita pro jejich vytvoření."* (4)

Potřeba čištění dat vzniká v důsledku několika faktorů, jako jsou lidské chyby, chyby při zadávání dat a závady v systému.

Chyby v datech mohou mít podobu chybějících hodnot, duplicitních záznamů, nesprávného formátování, pravopisných chyb a nesprávných typů dat. Tyto chyby mohou vést k nesprávným poznatkům, analýze a rozhodování.

Čištěnídat zahrnuje řadu kroků, včetně identifikace problémů s kvalitou dat, posouzení rozsahu problému, definování pravidel pro čištěnídat a realizace procesu čištění. Zde jsou uvedeny některé běžné techniky používané při čištění dat:

- *Odstranění duplicit* neboli identifikace a odstranění záznamů, které jsou duplicitní.
- *Standardizace dat* neboli transformace dat do standardního formátu nebo datového typu.
- *Oprava pravopisných chyb]e* důležitá zejména u textových dat.
- *Doplnění chybějících údajů* na základě dostupných údajů.
- *Ověřování údajů,* zda jsou údaje přesné a platné.

Pro čištění dat je k dispozici několik nástrojů, například OpenRefine, Trifacta a Talend. Tyto nástroje poskytují automatizované funkce čištění dat. (2)

# **2.6. Big data**

Dle definice analytické společnosti Gartner (7) *"big data jsou velkoobjemová, rychlá a různorodá informační aktiva, která vyžadují nákladově efektivní, inovativní formy zpracování informací, jež umožňují lepší přehled, rozhodování a automatizaci procesů."* 

Společnost Oracle, která se zaměřuje především na vývoj databází, popisuje big data jako větší a komplexnější soubory dat, zejména z nových zdrojů dat.

Tyto datové soubory jsou tak objemné, že je tradiční software pro zpracování dat nezvládne. Tyto obrovské objemy dat však lze využít k řešení obchodních problémů, které by dříve nebyli řešitelné. Velikostně se big data pohybují v řádech terabytů až petabytů. (16)

Pro charakteristiku big data je často užíváno označení 3V (17). To stojí za anglickými názvy:

*• Volume* 

Pojem volume stojí za objemem generovaných a shromažďovaných dat.

*• Variety* 

Pojem variety charakterizuje rozmanitost typů dat, která jsou generována a shromažďována. Data se mohou vykytovat jako strukturovaná, polostrukturovaná či nestrukturovaná.

*• Velocity* 

Pojem velocity se vztahuje k rychlosti, s jakou jsou data generována a zpracovávána.

Pro práci s velkými daty neboli big data není možné využít klasické programy určené k analýze dat. Pro ukládání velkých objemů dat se může využít například NoSQLdatabáze, které představují alternativu k relačním databázím a byly navrženy tak, aby umožnily ukládání a zpracování velkého objemu dat. NoSQL databáze na rozdíl od relačních databází netvoří striktní schéma. Příklady těchto databází jsou SparkQ a Hadoop od společnosti Apache Software Foundation.

Pro analýzu big data se často používají algoritmy strojového učení neboli machine learning. Tyto algoritmy dokážou zpracovat velké množstvídat a na základětéto znalosti provádět predikci a klasifikaci nových dat. (17)

Protože je pro manipulaci s big data vyžadován vysoký výpočetní výkon, je často využíván cloud computing.

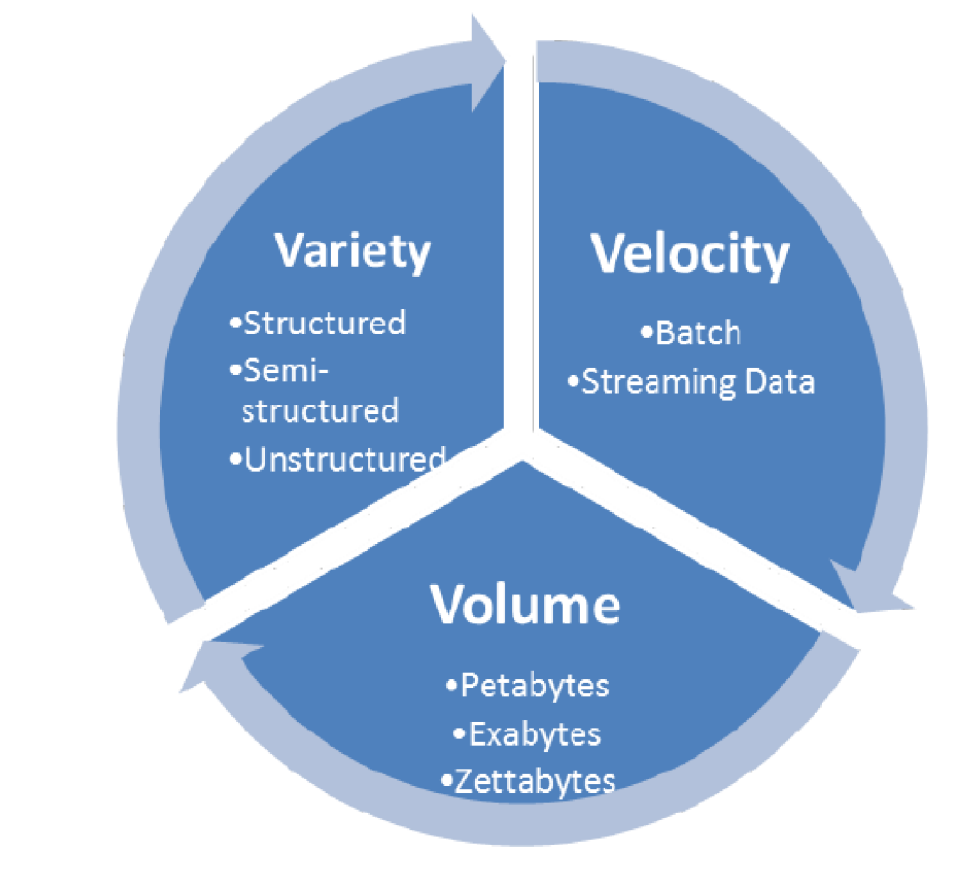

*Obrázek 6: Big Data 3 V (18)* 

# **2.7. Cloud computing**

Cloud computingsi lze snadno představit jako sdílenívýpočetního výkonu přes internet. Jeho využití je především tam, kde je zapotřebí vysokého výkonu, kterým daná organizace nebo jednotlivec nedisponuje. Příkladem takových odvětví může být právě manipulace s big data, zálohování dat (cloud storage), vývoj algoritmů umělé inteligence nebo machine learning a nově i pro hraní her.

Služby cloud computing nabízí přední hráči na poli technologií, jako například Google Cloud, Microsoft Azure, Amazon Web Services nebo IBM Cloud.

NIST (the National Instute of Standarts and Technology) (19) definuje cloud computing jako "model umožňující všudypřítomnou, pohodlnou síť na vyžádání ke sdílenému fondu *konfigurovatelných výpočetních zdrojů (např. sítí, serverů, úložišť, aplikací a služeb), které lze rychle poskytovat a uvolňovat s minimálními nároky na údržbu správy nebo interakce s poskytovatelem služeb. Tento model cloudu se skládá z pěti základních charakteristik, tří modelů služeb a čtyř modelů nasazení."* 

Jinou definici pro cloud computing nabízí Thomas Earl (20), který definuje cloud computing jako *"specializovaná forma distribuovaných výpočtů, která zavádí modely využití pro vzdálené poskytování škálovatelných a měřitelných zdrojů."* 

Earl udává těchto 5 charakteristik cloud computing:

- On-Demand Usage (Využívání na vyžádání)
- Ubiquitous Access (Přístup všude)
- Recource Pooling (Sdílení prostředků)
- Elasticity (Pružnost)
- Measured Usage (Měřitelné používání)

Earl také rozděluje druhy cloudových modelů na veřejné, komunitní, privátní, hybridnía ostatní cloudové modely.

# **2.7.1. Cloud storage**

Cloud storage (česky cloudové úložiště) je služba poskytovaná v rámci cloud computing která umožňuje uživatelům ukládat data na vzdálených serverech.

Mezi hlavní výhody cloudového uložiště patří především zálohování dat, přístup k uloženým datům odkudkoliv za pomocí internetového připojení, snadné sdílení s ostatními uživateli a nižší náklady oproti vlastními fyzickému úložišti.

Nevýhoda cloudových úložišť je především menší bezpečnost oproti fyzickému úložišti, protože data jsou dostupná online. (20)

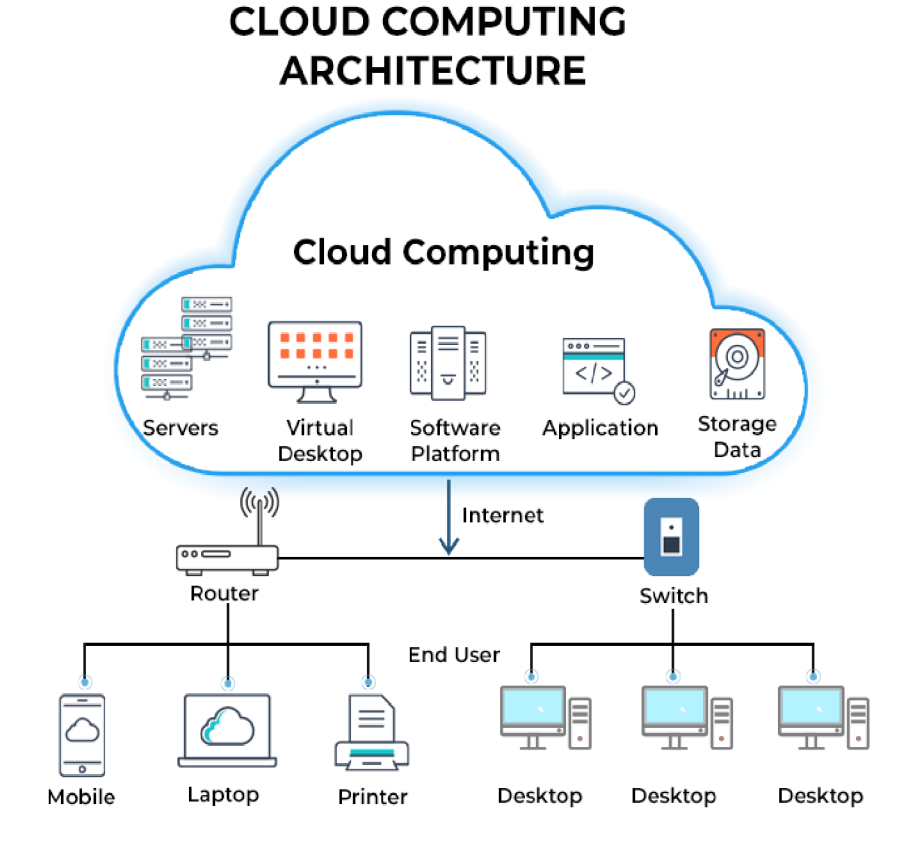

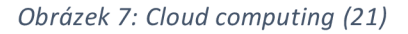

Závěrem, cloud computing je model poskytování informačních technologií, který poskytuje přístup ke sdíleným fondům výpočetních zdrojů (serverů, úložišť, ...). Tento model zlepšuje využití výpočetních zdrojů. Mezi výhody cloud computing patří snížení nákladů, využití vysokého výpočetního výkonu a přístup odkudkoliv. Mezi nevýhody patří především riziko zabezpečení dat.

# **2.8. Řízení rizik**

Autoři Smejkal a Rais pohlížejí na riziko jako na neodmyslitelnou součást podnikania činnosti organizací. Riziko však nemusí nutně znamenat něco negativního, ale může také organizace přinést příležitost pro rozvoj. (22)

Metody analýzy rizika dělí autoři na dva typy – kvantitativní a kvalitativní, a to podle způsobu vyjádření rizik, s nimiž se v analýze rizik pracuje. Může se však používat i jejich kombinace.

#### **2.8.1. Kvalitativní metody**

*"Kvalitativní metody jsou analýzy rizika jsou postaveny na popisu závažnosti potenciálního dopadu a na pravděpodobnosti, že daná událost nastane."* (22) Vyznačují se tím, že jednotlivá rizika jsou vyjádřena v určitém rozsahu nebo slovně. Úroveň rizika je obvykle stanovena kvalifikovaným odhadem a je více subjektivní než v případě kvantitativních metod.

Kvalitativní metody se používají především v případě nedostatečné kvality či kvantity získaných číselných údajů pro metody kvantitativní. (22)

#### **McKinsey model 7S**

Model 7S je koncept, který popisuje sedm faktorů, které jsou důležité pro úspěšné fungování organizace.

Jedná se o :

- strategii
- struktura
- systémy styl
- spolupracovníky
- schopnosti
- sdílené hodnoty.

Koncept lze využít k analýze rizik v organizaci, protože změny v jednom faktoru mohou mít vliv na celkovou výkonnost organizace a na rizika, která organizace čelí. (22)

## **SWOT analýza**

SWOT analýza získala svůj název podle svých výstupů, respektive podle anglických názvů *Strenghts, Weaknesses, Opportunities, Threats.* 

Silné a slabé stránky se týkají interního prostředí firmy, příležitosti a hrozby se vztahují k externímu prostředí firmy.

SWOT je univerzální metoda, která se využívá při analýzách různých oblastí. Její specifikace je vymezena podle předmětu analýzy. (23)

# **2.8.2. Kvantitativní metody**

*"Kvantitativní metody řízení rizika jsou založeny na matematickém výpočtu rizika z frekvence výskytu hrozby a jejího dopadu."* (22) Vyznačují se tím, že používají číselné pro ohodnocení pravděpodobnosti vzniku incidentu i při ocenění jeho dopadu.

Kvantitativní metody jsou více exaktní než kvalitativní, avšak jejich vypracování je více náročné časově i finančně. Poskytují však finanční vyjádření rizik, které je pro jejich řízení výhodnější.

Kvalita výsledků kvantitativních metod velmi úzce souvisí s relevantností získaných údajů.
Kvantitativní metody se používají především v oblasti bezpečnosti organizací a jejich informačních systémů. Příkladem můžou být metody **CRAMM, COBRA** a **MELISA.** (22)

# **2.9. Projektové řízení**

Podle Doležala (24) představuje projektové řízení určitý soubor norem, doporučenia zkušeností, které se používají k tomu, aby byl projekt realizován úspěšně a efektivně. Projektové řízení se zaměřuje na dosažení cíle projektu v plánovaném termínu, s rozpočtem a s dostupnými zdroji tak, aby realizovaná změna nevyvolala nežádoucí vedlejší efekty.

Projektové řízení je potřeba brát spíše jako určitou filozofii přístupu k řešení dané problematiky, než jako konkrétní návody a podrobné směrnice.

# **2.9.1. Model řízení změny v organizaci**

**Lewinův model,** též známý jako *"model změny ve třech krocích"* je jedním z nejpoužívanějších modelů pro řízení změn v organizacích. Model je vhodný zejména pro jednoduché změny, které jsou dobře definované a ohraničené.

Lewinův model popisuje tři fáze změny:

- 1. Fáze rozmrazení
- 2. Fáze změny
- 3. Fáze zamrazení

Pro úspěšné provedení změny je nutné, aby všechny tři fáze byly řádně naplánovány a provedeny.

Ve **fázi rozmrazení** je důležité si identifikovat *klíčové role.* Mezi ty patří: agent změny, sponzor změny a advokát změny. Dá leje důležité identifikovat *intervenční oblasti* neboli oblasti, do kterých prováděná změna zasáhne. Jedná se zejména o tyto oblasti:

technologie, komunikační a organizační toky a procesy, lidské zdroje a jejich řízení a organizační struktura firmy.

Další krokem je samotná **fáze změny.** Před řízení jednotlivých činností projektu je však nutné provést *časovou, zdrojovou* a případně *nákladovou analýzu.* Na analýzy činností se využívají techniky CPM nebo PERT, které jsou blíže rozebrány v následující kapitole. V posledním kroku, **fázi zamrazení** jde o konzervaci nově vytvořeného stavu. Bez provedení této fáze má nové nestabilní prostředí tendenci vrátit se do původního stavu. Lewinův model také zdůrazňuje nutnost komunikace a spolupráce mezi všemi zúčastněnými stranami, včetně vedení firmy, zaměstnanců a dalších zainteresovaných

osob. (22)

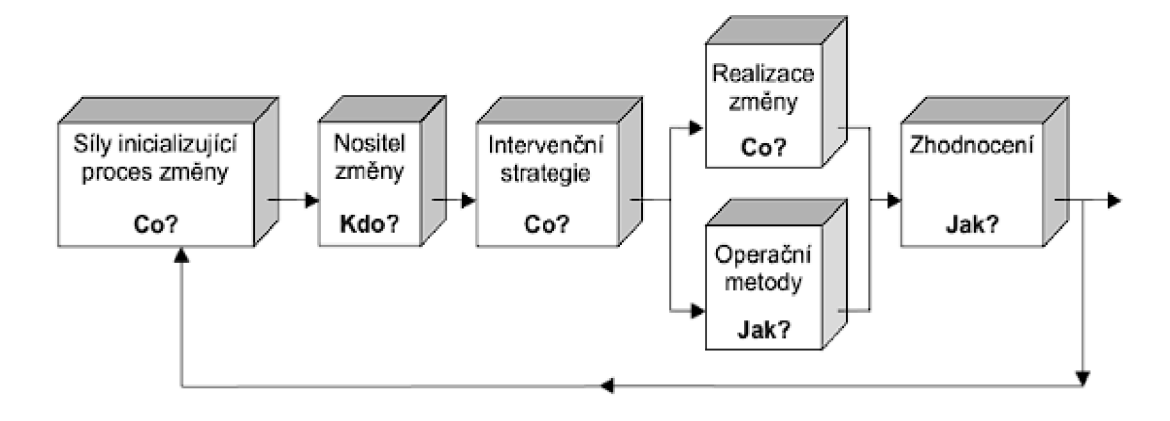

*Obrázek 8: Lewinův model řízené změny (22)* 

# **2.9.2. Síťový graf (PERT, CPM, GERT)**

**Metoda CPM** - z anglického *Critical Path Metod,* je jedna z nejrozšířenějších metod pro plánování a řízení projektů. Metoda CPM umožňuje identifikovat kritické úkoly v projektu a určit optimální pořadí jejich provádění.

CPM umožňuje určit nejkratší možný čas, za který lze projekt dokončit, a také identifikovat ú koly, které mají největší vliv na celkovou dobu trvání projektu. Tyto úkoly se nazývají kritické úkoly a jejich úspěšné dokončení je zásadní pro dokončení celého projektu včas.

Aby bylo možné vytvořit přesný a účinný plán projektu, je potřeba nejdříve správně definovat jednotlivé úkoly a jejich vzájemné vztahy. (25)

**Metoda PERT-** z anglického *Program Evaluation and Review Technique*, je metoda pro plánování a řízení projektů. Metoda PERT umožňuje řešit složité projekty, které obsahují mnoho nejistot a rizik, tím že umožňuje vytvořit pravděpodobnostní model projektu, který umožňuje zohlednit nejistoty a rizika. Díky tomu je možné získat komplexní pohled na projekt a vytvořit plán, který bude schopen se vypořádat s různými nepředvídatelnými situacemi.

Aby bylo možné vytvořit spolehlivý plán projektu, je klíčové identifikovat jednotlivé úkoly v projektu, určit jejich očekávanou dobu trvání a pravděpodobnost, že se vyskytnou zpoždění či jiné problémy. (25)

V metodě PERT se pracuje s následujícími vzorci:

 ${\bf t}_{ij}$  očekávané trvání činnosti, vypočítané podle vzorce  $t_{ij} = \frac{a_{ij}+4m_{ij}+b_{ij}}{c}$ 

**• a** optimistický čas trvání činnosti

**• m** odhad nejpravděpodobnější doby trvání činnosti

**• b** pesimistický čas trvání činnosti

 $\sigma_{ij}=\frac{b_{ij}-a_{ij}}{6}$ směrodatná odchylka **směrodatná odchylka = —-**

- **ZM, ZP** hodnoty nejdříve možného a nejpozději přípustného začátku
- **KM, KP** hodnoty nejdříve možného a nejdříve přípustného konce

# **3 ANALÝZA PROBLÉMU A SOUČASNÉ SITUACE**

# **3.1. Představení společnosti**

Firma CovidSpot vznikla v dubnu 2021 jako reakce na potřebu testování obyvatel na virus Covid-19. V současné době má 8 odběrových center, rozmístěných v různých částech města Brna. Firmu spravují 3 manažeři. V testovacích centrech působí vždy medik a asistent.

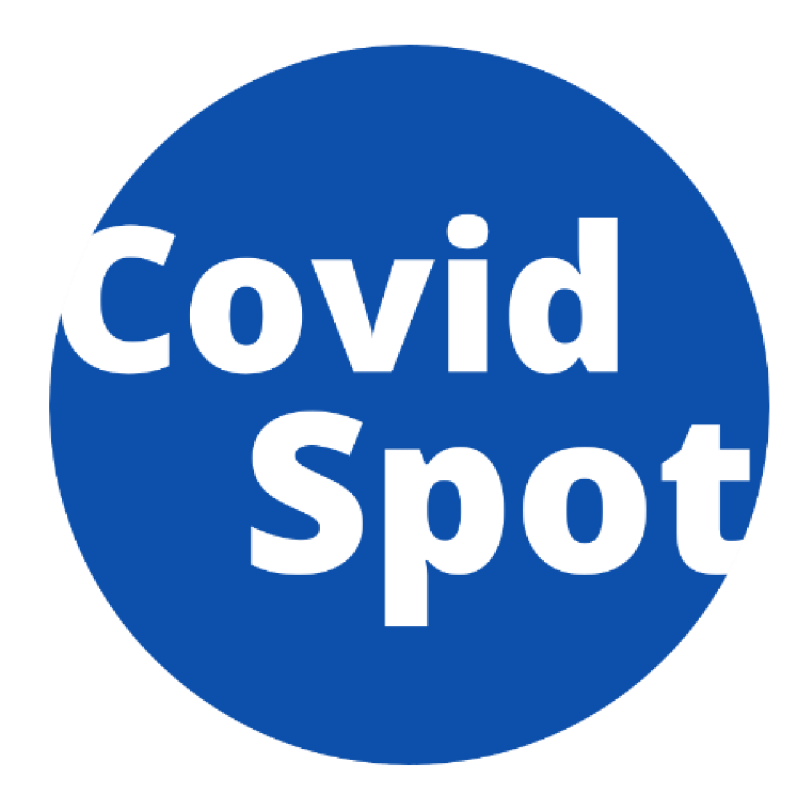

*Obrázek 9: logo společnosti CovidSpot (26)* 

# **3.2. Strategická analýza současného stavu**

Tato kapitola se nejdříve zaměří na interní analýzu podniku pomocí McKinsey modelu 7S. Následně popíše aktuální způsob reportingu, který podnik používá.

V poslední části této kapitoly je provedena SWOT analýza zaměřená na identifikace silných a slabých stránek, hrozeb a příležitostí při implementaci Business Intelligence softwaru do podniku.

Použití těchto modelů pomůže identifikovat případná rizika, která při implementaci softwaru hrozí.

# **3.2.1. McKinsey model 7S**

## **Strategie**

Podnik si vytváří konkurenční výhodu tím, že poskytuje co nejlepší služby. Toho dosahuje nejrychlejším odbavováním pacientů na odběrech a minimální chybovosti. Jako zpětná vazba může sloužit hodnocení na platformě google.com, kde má podnik lepší hodnocení než ostatní odběrová centra v Brně.

Zaměstnanci jsou motivováni vyšší hodinovou odměnou v porovná ní s ostatními centry. Kromě toho, podnik vynakládá velké prostředky do reklamy, především do reklamy v Brněnských rádiích a na sociálních sítích.

# **Struktura**

Ve společnosti působí tři manažeři, kteří se podílejí na jejím řízení. Organizační struktura je navržena jako liniová, cožznamená, že každý manažer má na starosti řízení své vlastní oblasti.

První manažer je lékař a jeho hlavním úkolem je komunikace s pojišťovnami, ministerstvem zdravotnictví a dalšími podobnými institucemi. Jeho odpovědností je zajistit, aby všechny potřebné kroky byly podniknuty pro zajištění optimálního provozu firmy.

Druhý manažer má na starosti chod celé firmy a odpovídá za procesy, nákupy testů a veškerou práci zaměstnanců s výjimkou medicínského personálu. Jeho role zahrnuje správu IT, řízení řidičů a dalších zaměstnanců.

Třetí manažer se specializuje na práci se zaměstnanci. Mezi jeho úkoly patří náběr nových zaměstnanců, organizace školení, plánování směn a řešení stížností. Je zodpovědný za to, aby byli zaměstnanci spokojeni a měli potřebné vzdělá ní a zkušenosti pro své práce.

#### **Systémy**

Podnik využívá informační systém, který je speciálně navržen pro jeho potřeby. Tento systém zajišťuje několik klíčových funkcí, jako je vystavování certifikátů, odesílání SMS zpráv klientům, nahlašovánípacientů do systému ministerstva zdravotnictvía odesílání informací o klientech do laboratoře. Tento systém umožňuje podniku efektivně řídit procesy a zlepšit kvalitu svých služeb.

Podnik také využívá rezervační systém Reenio. Tento systém umožňuje klientům snadno a pohodlně rezervovat termíny pro různé zdravotnické služby, což přináší výhody jak pro zákazníky, tak pro samotný podnik.

Zpětnou vazbu na kvalitu svých služeb získává podnik z několika zdrojů. Zaměstnanci poskytují zpětnou vazbu na interních hodnoceních a průzkumech spokojenosti zaměstnanců. Podnik také sleduje recenze na [google.com,](http://google.com) kde má větší počet pozitivních recenzí než ostatní odběrová centra v Brně. Nakonec podnik monitoruje stížnosti od zákazníků, a by co nejrychleji řešil případné problémya zlepšoval svéslužby. Autokratický styl řízení – manažer má absolutní kontrolu.

Autokratický styl řízení se vyznačuje tím, že manažer má absolutní kontrolu nad rozhodováním a řízením podniku. Tento styl umožňuje rychle reagovat na rychle se měnící podmínky v podnikovém prostředí, což může být v některých případech klíčové pro úspěch podniku.

V případě tohoto podniku je však manažer otevřen ke komunikaci a zlepšením navrhovaným zaměstnanci. Tím umožňuje spolupráci s ostatními zaměstnanci a získává tak nápady a zpětnou vazbu, což může vést ke zlepšení podnikových procesů a výsledků.

# **Spolupracovníci**

V podniku se zaměstnávají převážně studenti na dohodu o provedení práce (DPP). Po dobu dvou let firmou prošlo více než 100 těchto pracovníků. Kromě toho zde pracuje 5 zaměstnanců na plný úvazek (HPP) a 4 na živnostenský list.

V odběrovém centru jsou biologické vzorky pacientů odebírány medikem nebo zdravotní sestrou. Každý pracovník, který nepracuje na pozici medika, prochází pravidelným školením, zejména kvůli dodržování hygienických norem a pravidel.

Motivace pracovníků je zajištěna mzdou. Zaměstnavatel nabízí zvýšení hodinové sazby o 50 Kč, pokud pracovník pracuje více než 12 hodin v kuse v jeden den.

# **Schopnosti**

Podnik vyžaduje, aby část zaměstnanců měla zdravotnickou odbornost, jelikož jsou odpovědni za odběr biologických vzorků od pacientů. Tito zaměstnanci musí být kvalifikovania certifikovaní pro tuto práci. Jeden ze spolumajitelů podniku je lékař, který je zodpovědný především za dodržování hygienických norem a předpisů.

#### **Styl**

Vedení podniku klade důraz na vysokou úroveň dovedností v oblasti organizace lidí a procesů. Zaměstnanci musí být schopni řídit a organizovat práci tak, aby byly splněny standardy péče o zákazníky a aby byl zajištěn efektivní chod podniku.

#### **Sdílené hodnoty**

Pro dosažení kvalitního zákaznického přístupu v podniku je vedení motivováno k podpoře vstřícného přístupu zaměstnanců vůči zákazníkům. Vysoký standard hygieny je prioritou pro podnik, protože pacienti, kteří navštěvují podnik pro testování na přítomnost viru COVID-19, jsou každodenně vystaveni viru. Dodržování hygienických norem je tudíž mimořádně důležité.

#### **3.3. Aktuální způsob reportingu v podniku**

#### **3.3.1. Procesní analýza současného stavu**

V současné době management podniku získává klíčové informace z interního informačního systému Karsisa rezervačního systému Reenio. Proces získávání informací je následující: systém Karsis získává data z rezervačního systému Reenio a doplňuje je o naskenované QR kódy zkumavek s biologickým materiálem od pacientů a o čísla žádanek. Výstupem je csv soubor obsahující informace o pacientech, který se zasílá do laboratoře. Laboratoř následně po vyhodnocení těchto informací odešle csv soubor s indikací zdravotního stavu pacientů zpátky do podnik a ten tuto informaci zašle pacientům pomocí e-mailu a SMS. Pokud jsou pacienti pozitivní, jsou nahlášenido UZIS, což je informační systém ministerstva zdravotnictví.

Pro vedení podniku jsou tedy tyto vygenerované soubory csv systémem Karsis jediným zdrojem tvrdých dat, se kterými mohou pracovat v programu MS Excel. Nicméně csv soubory generované rezervačním systémem Reenio jsou pro vedení naprosto neuchopitelné, protožetento systém nedodržujeoddělovánísloupců při generovánícsv souborů. Pokud nějaký údaj v řádku chybí, jsou hodnoty zamíchány do sebe, což

způsobuje velkou nečitelnostdat. Informaceo jednom pacientovi jsou rozepsány na cca 40 řádků, přičemž maximální počet řádků, který lze najednou vygenerovat, je pouze 10 000.

Další problém nastává při vykazování počtu pacientů pojišťovnám. Aby manažeři mohli pracovat s csv soubory generovanými systémem Karsis, musí je nejprve otevřít v aplikaci MS Excel. Poté jsou schopni spočítat, kolik pacientů by mělo být nahlášenojednotlivým pojišťovnám. Tento postup však měsíčně za bere několik hodin a vede k mnoha chybám, což je neefektivní z hlediska času a zdrojů.

Tento problém je znázorněn na procesním diagramu (viz Obrázek 10). Jelikož se jedná momentálně o nejvýznamnější problém, bude to hlavní problém, který bude řešen v první fázi reportu.

Další problém spočívá v tom, že podnik nevyužívá žádné informace z dat, která ve velkém generuje. Tyto informace mohou být využity k analýze, identifikaci trendů, optimalizaci procesů a snížení nákladů. Bez takové analýzy není podnik schopen efektivně řídit své procesy a tím pádem i maximalizovat své zisky.

Vzhledem k tomu, že v současném stavu podnik využívá zastaralé a ruční metody zpracování dat, je nutné provést analýzu procesů a navrhnout nové postupy, které umožní efektivnější zpracování a využití dat. Cílem této analýzy bude identifikace klíčových procesů a jejich efektivita, identifikace úskalia překážekv současném stavu a návrh nových postupů a systémů pro zlepšení procesů.

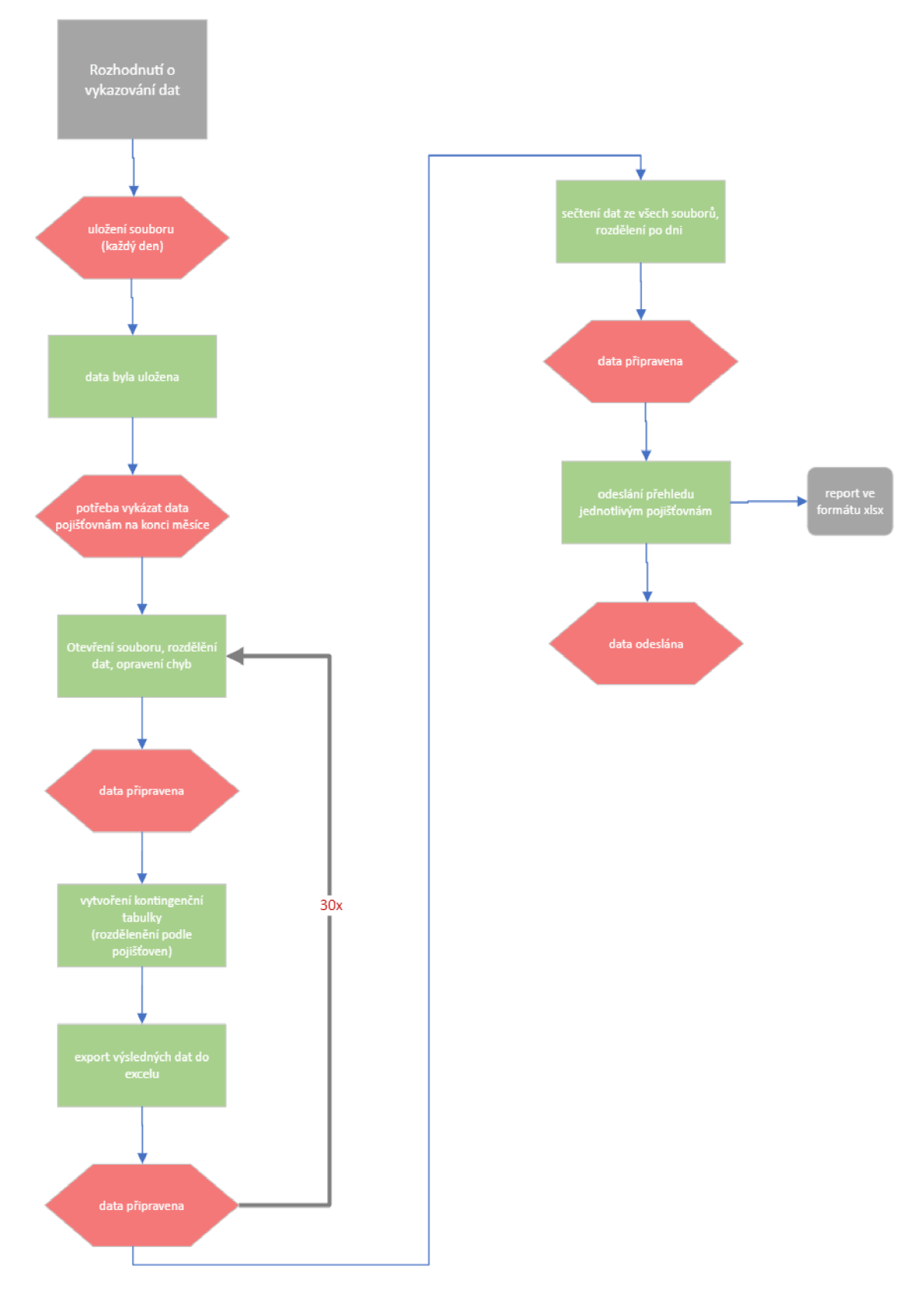

*Obrázek 10: Procesní graf vykazování počtu pacientů pojišťovnám (vlastní zpracování)* 

## **3.3.2. Omezení přístupu**

V rámci systému Karsis je omezen přístup pouze pro manažera a IT pracovníka, který zasílá vygenerované soubory ve formátu CSV manažerovi. Přístup k výstupům z tohoto systému mají IT pracovník, manažer a pracovníci, kteří data z těchto souborů opravují před odesláním do laboratoří. Toto omezení přístupu slouží k zajištění bezpečnosti data minimalizaci rizika neoprávněného přístupu a manipulace s nimi.

Na druhé straně, rezervační systém Reenio umožňuje všeobecný přístup pro všechny pracovníky. Toto je však velkým bezpečnostním rizikem, protože firma nakládá s citlivými daty pacientů, jako je jméno, rodné číslo, místo bydliště, a další. Vyh ledávání v systému je sice omezené, ale stále existuje riziko zneužití dat. Tento bezpečnostní problém bude muset vyřešen smazáním starých dat z rezervačního systému a jejich zálohováním na cloudovém uložišti.

Vzhledem k tomu, že zaměstnanci společnosti mají přístup ke citlivým datům pacientů, je velmi důležité zajistit, aby byli obeznámeni s náležitostmi ochrany těchto dat a aby byli v souladu se zákonem o ochraně osobních údajů. Proto je v zájmu společnosti, aby s každým zaměstnancem byla uzavřena dohoda o mlčenlivosti vsouladu s ustanovením § 1746 odst. 2 zákona č. 89/2012 Sb., občanského zákoníku. Tato dohoda zajišťuje, že zaměstnanci budou chránit citlivé informace o pacientech a budou jednat v souladu s platnými právními předpisy.

# **3.3.3. Cíle reportingu - Požadavky firmy**

Cílem reportingu v rámci společnosti je především přesné a přehledné zobrazení relevantních hodnot. Společnost potřebuje být schopna přesně zobrazit počet pacientů přiřazených k jednotlivým pojišťovnám, což jí umožní vyúčtovat a získat finanční prostředky za poskytnuté služby. Nepřesné informace by mohly vést k ztrátě značného množství peněz pro společnost.

Dalším cílem reportingu je zobrazení dat v přehledné a srozumitelné formě na jednom místě. Následně může být obtížné porozumět a využít vizualizovaná data, což může vést k nesprávným rozhodnutím. Proto je důležité, aby reportovací systém umožňoval snadnou interakci s daty a umožňoval jejich efektivní zpracování.

Další požadavkem ze strany manažera podniku je flexibilita a snadná rozšiřitelnost reportu. Je důležité, aby reportovací systém mohl být snadno a rychle přizpůsoben potřebám společnosti, včetně monitorování dalších oblastí, které jsou pro podnik důležité.

Posledním požadavkem je přístupnost reportu, který musí být k dispozici manažerovi podniku nejen v jeho kanceláři, ale také na cestách nebo mimo pracovní dobu. Ideální variantou by bylo, kdyby manažer měl k reportu přístup přes mobilní zařízení nebo notebook.

Závěrem této kapitoly lze konstatovat, že manažer podniku chce využít informace, které jsou obsaženy v jeho datech. Reportovací systém musí být schopen efektivně shromažďovat a zpracovávat data, aby umožnil podniku plněvyužít potenciál dat a získat tak výhodu na trhu.

### **3.3.4. Technologie využívané ve firmě**

V podniku je implementován informačnísystém Karsis, který je speciálně navržen pro účely podniku. Tento systém zajišťuje přenos informací o pacientech do systému ministerstva zdravotnictví (UZIS), dále odesílá informace o pacientech do laboratoře a zasílá informace o zdravotním stavu pacientů prostřednictvím SMS a e-mailů.

Druhým informačním systémem používaným v podniku je rezervační systém Reenio, který umožňuje pacientům rezervovat si termín pro testování. Tento systém pomáhá podniku řídit fronty a zlepšit efektivitu odběru, neboť předvyplnění osobních informací pacientů předem urychluje proces odběru na pouhé 2 minuty.

V rámci kancelářských aplikací podnik využívá Microsoft 365 Business Standard, který zahrnuje aplikace jako Word, Excel, PowerPoint, Teams, Outlook, OneDrive, SharePoint, Access, Exchange a Publisher.

## **3.4. Shrnutí analytické části a rozhodnutí o změně**

Na základě analýz provedených v minulosti bylo rozhodnuto o implementaci interního reportingového nástroje pomocí Business Intelligence nástrojů.

Hlavním cílem tohoto projektu bude vytvořit nástroj, který bude umožňovat přesné a přehledné zobrazení relevantních hodnot, jako je například vykazování pacientů, kontrola faktur pojišťovnám a laboratořím a další. Důležitým požadavkem bude také přehledné zobrazení dat na jednom místě a flexibilita a snadná rozšiřitelnost reportu o nové metriky a funkcionality. Aby bylo možné k datům přistupovat kdykoliv a kdekoliv, bude požadována přístupnost reportů online. Zpracování informací z dat bude sloužit k dosažení konkurenční výhody na trhu.

Projekt bude řešen interně s manažerem, který si zhotovení nástroje vyžádal.

## **3.4.1. SWOT analýza**

#### **Silné stránky**

Automatizace procesu zjednoduší reporting a ušetří čas manažerovi, který je za vykazování zodpovědný. Také se očekává, že zmenší chybovost.

Další výhodou implementace BI softwaru je uspořádá ní dat, což má jednoznačný vliv na bezpečnost, díky správnému zálohování těchto dat a také omezení přístupu k těmto souborům.

#### **Slabé stránky**

Jako slabá stránka implementace softwaru se jeví časová náročnost projektu.

Druhou velkou slabinou projektu je, že musí načítat všechna data správně, protože po implementaci chce podnik na informace z tohoto softwaru 100 *%* spoléhat.

#### **Příležitosti**

Podnik generuje každý den velkou spoustu dat, avšak dosud nemá způsob, jak by informace z těchto dat využil. K získání informací z těchto dat se používají různé techniky analýzy, data miningu či machine learningu.

Využívání těchto dat by mohlo přispět k vytvoření konkurenční výhody.

#### Hrozby

Jednou z identifikovaných hrozeb je špatné načítání dat do modelu. To znamená, že ETL procesy mohou nechtěně některá data vyfiltrovat a ty by se pak mohla při načítání ztratit, i přesto, že by reálně existovala.

Další hrozba je, pokud by se opět změnila struktura dat, kterou požaduje ministerstvo zdravotnictví zasílat do svého informačního systému, data by se načítala do modelu zdravotnictví zasílat do svého información systému, data by se načítala do modelu, data by se načítala do mode

A poslední identifikovanou hrozbou je únik dat, což by byl pro podnik veliký problém, neboť pracuje s citlivými údaji o pacientech.

Tabulka 1 zobrazuje přehled identifikovaných položek každé kategorie ze SWOT analýzy.

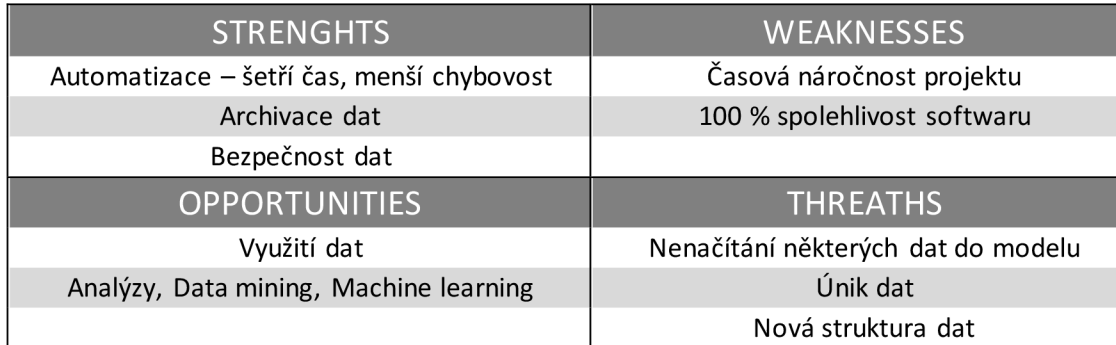

## *Tabulka 1: výstup SWOT analýzy (vlastní zpracování)*

Položky z pravé strany tabulky - slabé stránky a hrozby jsou podkladem pro zpracování analýzy rizik, která je součástí následující kapitoly.

# **4 VLASTNÍ NÁVRH ŘEŠENÍ A JEHO PŘÍNOS**

# **4.1. Popis navrhované změny**

Cílem projektu je vytvořit a implementovat jednotný analytický a reportingový nastroj pro řízení a optimalizaci klíčových procesů.

V praxi by měl systém vlastníkům / manažerům pomoci lépe se rozhodovat na základě analýzy firemních dat, přehledně zobrazovat požadované informace, sledovat výnosy a náklady firmy, a v neposlední řadě pomoci šetřit náklady vynaložené na provoz testovacích center.

# **4.2. Lewinův model**

# **4.2.1. Fáze rozmrazení**

## **Analýza silového pole**

Síly působící **PRO** změnu

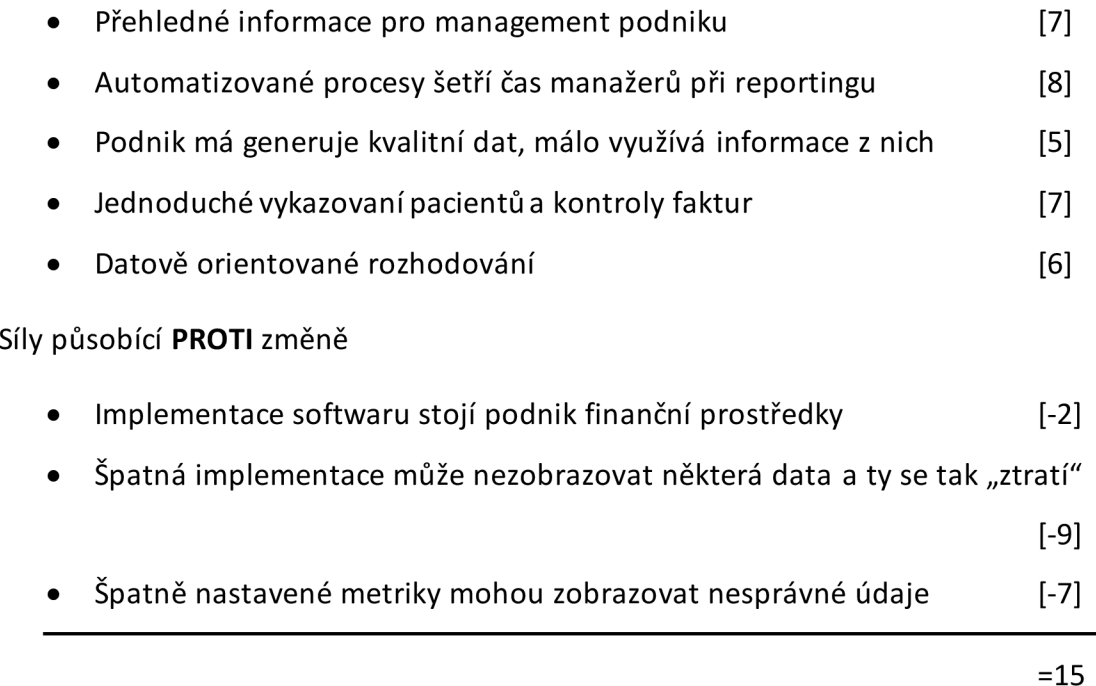

Výsledná hodnota je kladná. To znamená, že síly působící pro změnu převažují nad silami proti. Změnu je vhodné realizovat

## **Klíčové role pro úspěšnou změnu**

Agent změny - autor diplomové práce Sponzor změny - majitel podniku Advokát změny – manažer podniku

#### **Intervenční oblasti změny**

Tato kapitola rozebírá jednotlivé oblasti, které prováděna změna ovlivní.

# Technologie firmy

Do podniku přibude nový software od firmy Microsoft, konktrétně Power BI. Podnik již využívá software Microsoft 365. Jeho využívání usnadňuje implementaci Power BI především napojení na cloudové uložiště.

# *Komunikační a organizační toky a procesy firmy*

Pro získání csv souborů musel manažer kontaktovat IT pracovníka, který mu zaslal soubory odeslané vygenerované pro laboratoř. Tyto soubory bylo následně zpracovány a byly spočítáni pacienti.

Nově se budou vygenerované soubory ukládat nacloud.Tos sebou přináší mnoho výhod - především odpadá nutnost zálohování, a cloudové úložiště umožňuje přístup odkudkoliv.

Celý počet počítání pacientů bude v reportu automatizován s možností vybrat si sledované období, vyhledávat jednotlivé pacienty a doby jejich příchodu apod.

# *Lidské zdroje a jejich řízení*

Napojení reportu na existující zdroje dat s informacemi o rozpisu směn umožňují jednoduše dohledat pracovníka.

Také z těchto informací budou počítány odměny pro jednotlivé brigádníky.

# **4.2.2. Fáze přechodu a aplikace změny - činnosti**

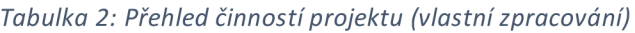

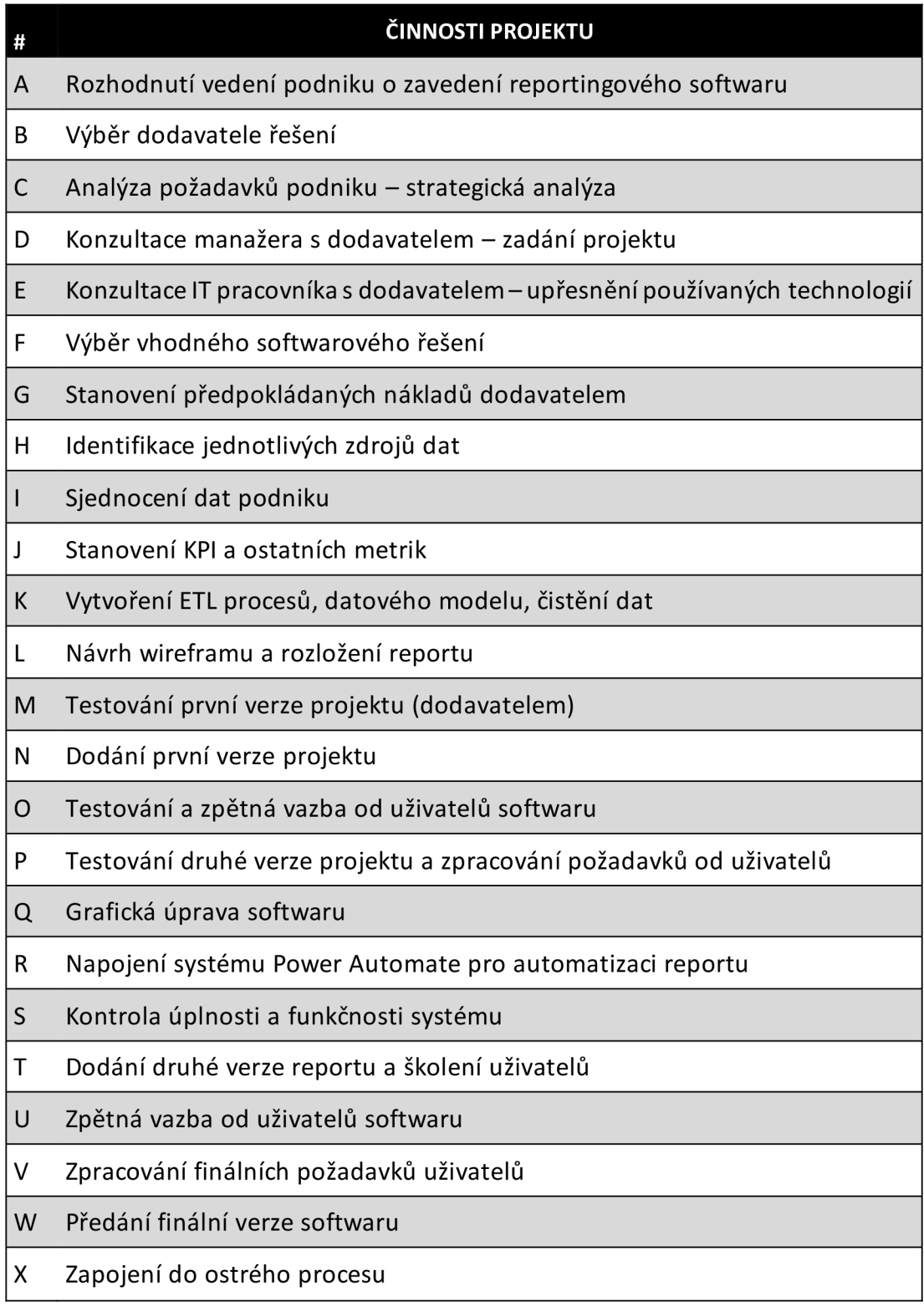

## **4.2.3. Fáze zamrazení**

Zda bylo zavedenízměny úspěšné, bude sledováno následujícím způsobem. Manažersi bude pomocí jednoho softwaru schopen zobrazit nejdůležitější informace o podniku. Pokud bude s tímto výstupem spokojený a bude pomocí něj dělat správná rozhodnutí, byla změna provedena správně.

Kritická část projektu je reportingová funkce. Manažer potřebuje přehledně získat správné informace, které odešle pojišťovnám a laboratořím. V případě, že podnik bude mít problém s prokazováním pacientů a nebude moct z dat pacienty prokázat, dostane pokutu.

# **4.3. Časová analýza (PERT)**

Celý proces implementace software je rozdělen na 24 činností. Jednotlivé činnosti a doby jejich trvání jsou přiloženy v příloze. V příloze také nalezneme výpočet časové analýzy metodou PERT. Hodnoty z této tabulky byly následně použity v síťovém grafu.

Metoda PERT nám pomůže stanovit tzv. kritickou cestu projektu. Kritická cesta je definována jako *nejdelší možná cesta z počátečního bodu grafu do koncového bodu grafu a každý graf má pouze jednu kritickou cestu.* Jakékoliv prodloužení některé z činností na kritické cestě znamená zpoždění celého projektu. Celková doba trvání projektu je stanovena na 252 normohodin.

Kritická cesta:  $A - C - D - E - F - G - I - J - K - L - M - M - N - O - T - U - V - W - X$ 

Z grafu je patrné, že nejdelší dobu trvají činnosti O a U. V obou případech se jedná o testování a zpětnou vazbu od budoucích uživatelů softwaru. Těm byli přiřazeny nejdříve dva a poté jeden pracovní týden (resp. 80 a 40 Nh) na otestování softwaru.

Dalšístěženíčinnostíječinnost K(čištěnídat, ETL procesy a vytvoření datového modelu). Tato část je odhadována na 24 normohodin. Neméně podstatný úkol, kde můžeme opět počítat s možným zpožděním je činnost I, ve které probíhá *sjednocení zdrojů dat,* které podnik vygeneroval.

Doba trvání jednotlivých činností je střední hodnou odhadu minimální, maximální a optimální doby trvání činnosti (viz příloha 1) a měla by tedy ze své podstaty zahrnovat určitou rezervu. V následující části práce však byly opakovaně identifikována rizika, která pokud nastala, by způsobila zpoždění celého projektu. Je tedy nutné stanovit si dostatečnou časovou rezervu

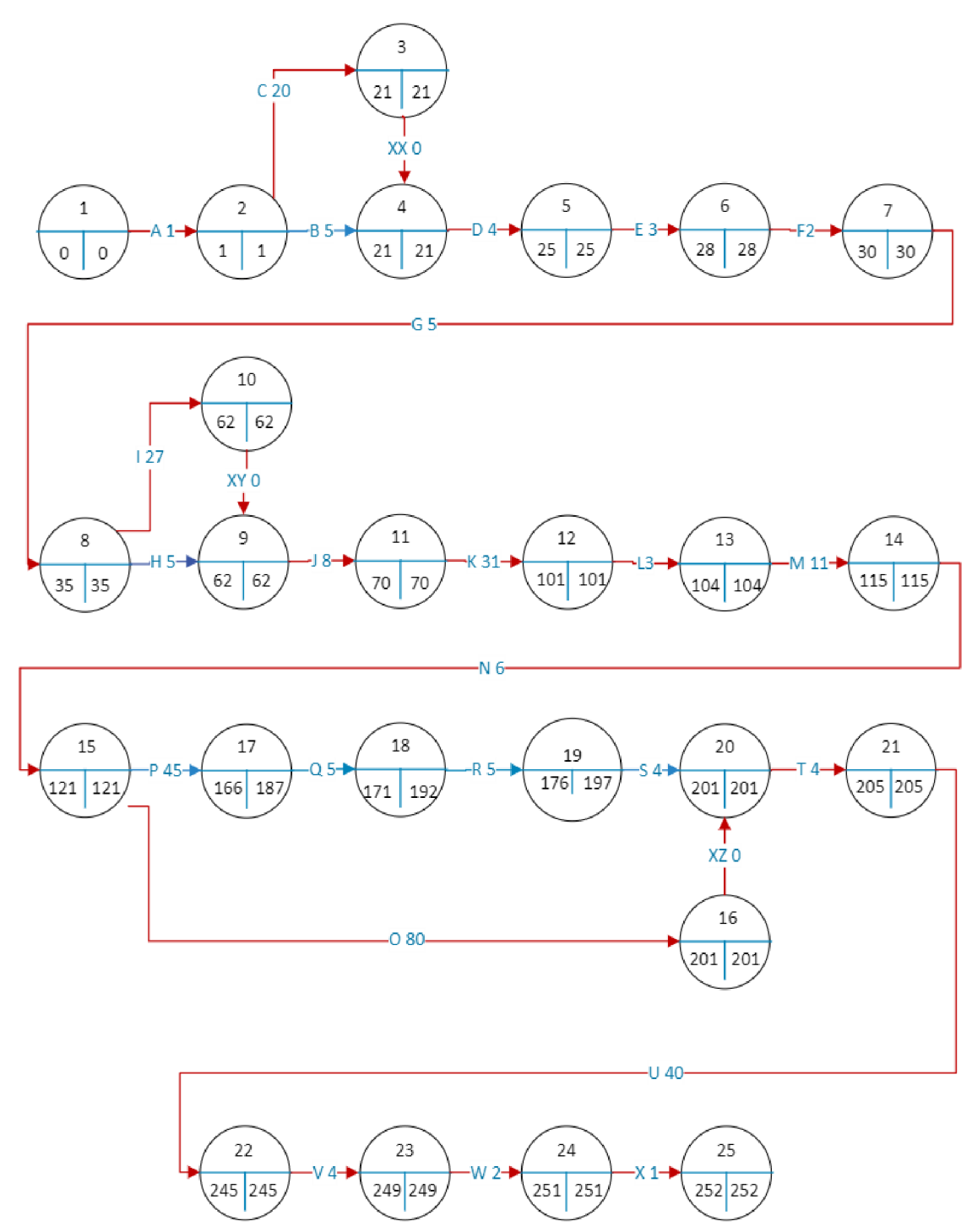

*Obrázek 11: Časová analýza PERT (vlastní zpracování)* 

# **4.4. Analýza rizik**

# **Identifikace a hodnocení rizik**

Analýza rizik pomocí skórovací metody. Tabulky s hodnotami rizik jsou přiloženy v příloze.

V rámci analýzy rizik byly identifikovány následující rizika:

- 1. Zpoždění projektu
- 2. Překročení nákladů
- 3. Do modelu se nenačítají některá data
- 4. Špatné pochopení dat, špatné výpočty či zobrazení
- 5. Chybné zadání požadavků
- 6. Únik dat
- 7. Nevhodná volba softwaru
- 8. Nepřehledné dashboardy
- 9. Změna struktury dat
- 10. Kolize časových možností zaměstnanců

Podle následující stupnice dochází k ohodnocení identifikovatelných rizik.

*Tabulka 3: Stupnice hodnocení rizik (vlastní zpracování)* 

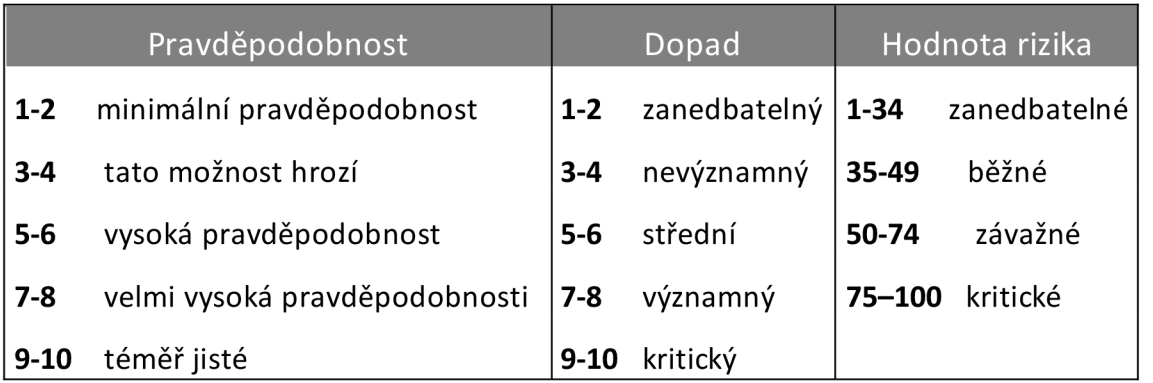

Obrázek 12 zobrazuje tzv. mapu rizik. Jde o zobrazení jednotlivých rizik na bodovém grafu. Detailní informace k rizikům jsou doloženy v příloze 2.

Zvýšenou pozornost musíme věnovat všem rizikům z vrchní poloviny grafu. Nejvíce kritická oblast grafu je pravý horní kvadrant. Jedná se o rizika číslo: 4, 3, 6, 9.

Jako významné riziko bylo identifikováno riziko č. 7.

Nejkritičtější rizika jsou tedy identifikována tyto:

- 1. Špatné pochopení dat, špatné výpočty či zobrazení
- 2. Do modelu se nenačítají některá data
- 3. Únik dat
- 4. Změna struktury dat

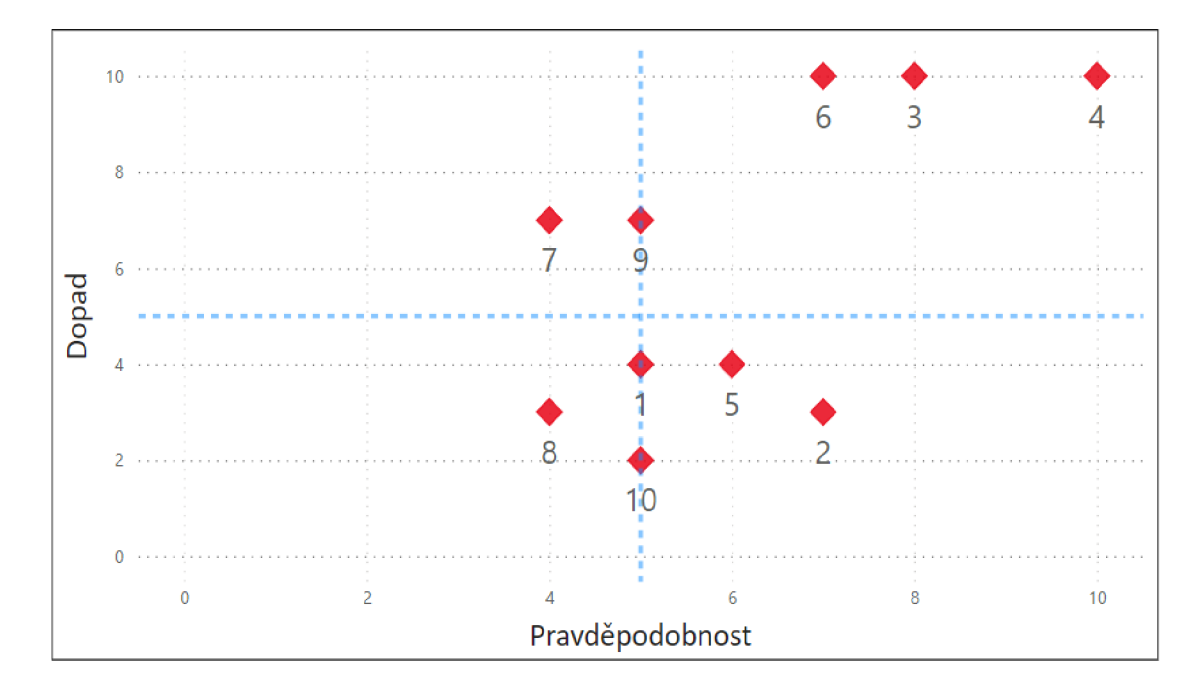

*Obrázek 12: Mapa rizik (vlastní zpracování)* 

#### **Opatření ke snížení rizik**

Obrázek 13 zobrazuje změnu hodnocenírizik po zavedení protiopatření. Zelenou barvou jsou vyznačeny rizika, jejichž hodnota se snížila přijetím nějakého opatření. Červenou zůstaly rizika, u kterých se nepodařilo najít vhodné opatření. To je v tomto případě pouze riziko číslo 9 (Změna struktury dat). Pokud tato situace nastane, bude se muset řešit za běhu systému a systém může být nějakou dobu nefunkční.

I přes přijatá opatření vidíme, že hodnota rizik 3 a 4 zůstala v kritických hodnotách. Těmto rizikům budeme muset během práce na projektu věnovat zvlášť zvýšenou pozornost. Pokud se naplní hrozba rizika 3 a 4, může mít kritický dopad na společnost.

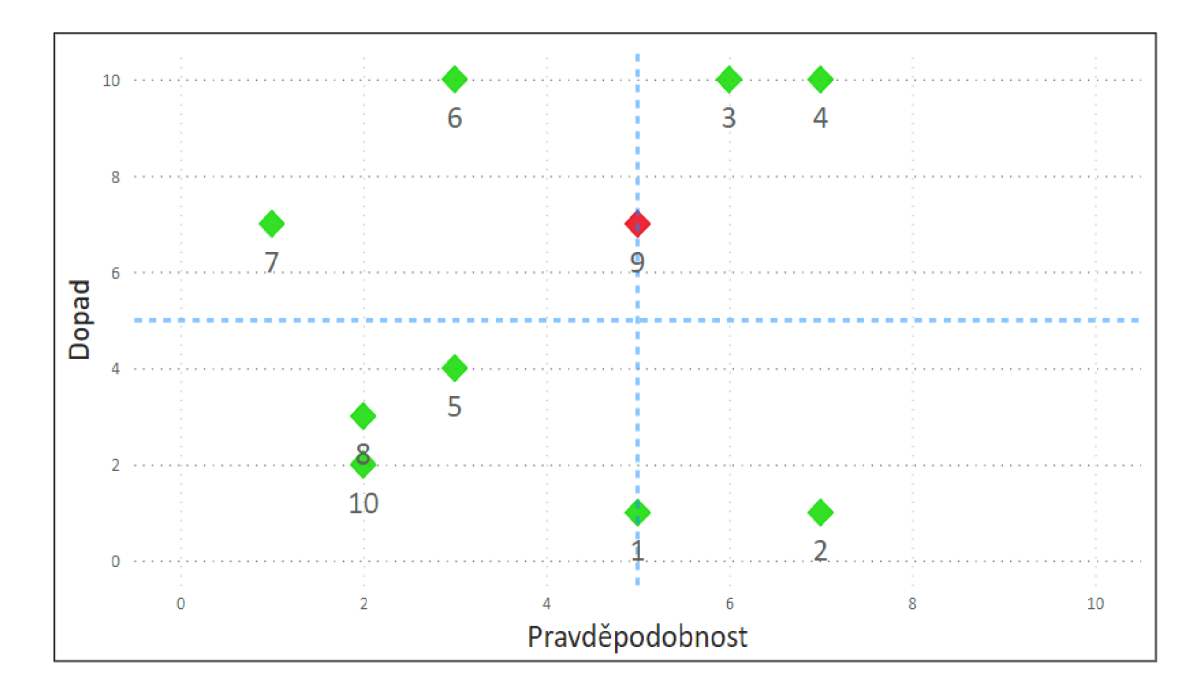

*Obrázek 13: Mapa rizik po aplikaci opatření ke snížení rizik (vlastní zpracování)* 

Konkrétní opatření k jednotlivým rizikům jsou rozepsána v příloze 3.

#### **4.5. Vypracování projektu**

Tato sekce se soustředí na pečlivý rozbor jednotlivých aktivit zpracovaných pomocí metody PERT, která byla prezentována v kapitole 4.2.2. Výstupem pro podnik bude aplikace pro reporting a analýzu v Power BI. V rámci aktivit jsou zahrnuty několik testovacích fází, aby bylo zajištěno bezproblémové fungování aplikace a navrhlo se přehledné uživatelské rozhraní.

V zobrazených vizuálech jsou často záměrně nezobrazeny číselné údaje, protože se jedná o citlivé údaje podniku. Toto zakrytí však nemá vliv na obsah nebo funkci vizuálů. **Činnosti A - Rozhodnutí vedení podniku o zavedení reportingového softwaru, B - Výběr dodavatel řešení,** prováděl podnik sám a nejsou proto předmětem této práce. **Činnost C – Analýza požadavků podniku**, je detailně zpracována v kapitole 3. Analýza byla zpracována za pomoci manažera podniku, který dokázal odpovídat na otázky týkající se interního prostředí podniku i jeho okolí.

#### **Činnost D - Úvodní schůzka manažera podniku s dodavatelem řešení**

Činnost D je úvodní formální schůzkou zadávající strany, tedy majitele a manažera odběrového centra se zástupcem dodávající strany. Na této schůzce je znovu probrán dosavadní způsob reportingu, a zadávající strana zdůrazňuje nedostatky současného systému. Zároveň nastíní požadavky na nový systém. Důležité pro podnik je sjednocení všech dat do jedné platformy. Požadavky na další meeting jsou vytvoření rozpočtu projektu a komunikace s IT pracovníkem podniku.

#### **Činnost E - Konzultace IT pracovníka s dodavatelem**

Účelem této schůzky je seznámeníses technologickou/technickou stránkou podniku. Je zde představen interní systém podniku. Tento software byl naprogramován přímo pro podnik. Mimo jiné je tento software zodpovědný za odesílání získaných informací o pacientech do laboratoří a hlášení výsledky do systému ministerstva zdravotnictví UZIS, prostřednictvím rozhraní API. Dále také za odesílání SMS zákazníkům s výsledky testů, které páruje s informacemi z laboratoří.

Podnikdále používá rezervační systém Reenio, který obsahuje velké množství informací o zákaznících, avšak kvůli značně omezené možnosti exportu nelze s těmito informacemi pracovat.

Jako podpůrné programy slouží kancelářské aplikace Office od společnosti Microsoft. Po této schůzce se ukázala jako značný problém neorganizovanost vygenerovaných dat, kdy se tyto data náhodně nacházejí na různých zařízeních v podniku. Tato situace představuje významné bezpečnostní riziko z hlediska možnosti úniku citlivých informací.

Vzhledem k tomu, bude nutné provéstidentifikaci, sběr, uspořádánía zálohovánítěchto dat.

#### **Činnost F - Výběr vhodného softwarového řešení**

Po konzultaci s IT pracovníkem podniku jsme dospěli k závěru, že vzhledem k používanému softwaru Office ve firmě bude vhodné využít program Power Bl. Data budou ukládána na cloudové službě OneDrive. Automatizované odesílání dat z reportu bude zajištěno pomocí aplikace Power Automate.

#### **Činnost G - Stanovení předpokládaných nákladů dodavatelem**

Byla sjednána hodinová sazba 600 Kč na hodinu práce a celkový čas strávený prací na projektu byl odhadnut na 252 normohodin, avšak pouze díky tomu, že některé procesy mohou probíhat zároveň. Z projektu musíme odečíst 69 hodin, které jsou uvažovány jako testovací provoz pracovníků firmy CovidSpot (viz. Obrázek 11). Celkový čas strávený na projektu je odhadován na 195 normohodin. Celková odměna za práci byla odhadnuta na 117 000 Kč +20% rezerva.

#### **Činnost H - Identifikace jednotlivých zdrojů dat**

V této činnosti se začíná připravovat prostředí na práci. Ze všeho nejdříve se podíváme na jednotlivé zdroje dat, se kterými budeme pracovat. Hlavními soubory, které budeme do modelu načítat jsou soubory ve formátu CSV. V tomto formátu jsou generovány soubory z interního i rezervačního systému.

CSV (z anglického comma-separated values) je jednoduchý standardizovaný souborový formát pro reprezentaci tabulkových dat. Jednotlivé položky jsou od sebe odděleny čárkou.

Další formát, který bude potřeba do modelu načíst jsou soubory XLXS, což jsou soubory vytvořené v aplikace Microsoft Excel. Původně totiž byly data ukládána do tohoto formátu. Společně s činností H probíhá i činnost I - Sjednocení dat. Výsledkem této činnosti jsou utříděná veškerá data, která podnik využívá a jsou zálohovaná na cloudu. Tím jsou data zálohována, zabezpečena a je k nim umožněn vzdálený přístup.

#### **Činnost J - Stanovení KPI a ostatních metrik**

V této fázi práce dochází ke stanovení veličin, které bude podnik sledovat.

Nejvyužívanější metrikou je *počet pacientů,* který se v projektu objevuje několikrát společně s dalšími dimenzemi. Například se pomocí této metriky zkoumá vytíženost jednotlivých poboček v různých časech pro každý den. Pomocí této metriky se za provozu upravuje otevírací doba pro každé odběrové centrum individuálně. Současněje stanovena metrika, která ukazuje vysokou míru pravidelného zpoždění v daném časovém úseku a tím identifikuje, kdy se začínají tvořit fronty a je potřeba posílit personál o další pracovníky.

Další využití metriky *počet pacientů* je při vykazování pacientů pojišťovnám, kdy je důležité každý měsíc spočítat kolik pacientů od každé pojišťovny přišlo v jednotlivé dny.

Při tvorbě reportu jsou využívány i pomocné metriky, které pro koncové uživatele nemají žádný význam, avšak za pomoci kterých byl například porovnáván počet vykázaných pacientů s počtem pacientů z rezervačního systému. To určovalo soubory, které bylo potřeba dohledat a zálohovat, před načítáním dat do modelu.

Později byly do modelu nahrány geografické a demografické údaje, pomocí kterých se vyhledávaly nejvhodnější lokality pro nová odběrová centra. Mezi tyto metriky patří například *hustota zalidnění* dané obce, kolik *% občanu z dané městské části navštěvuje podnik* a další.

Jako poslední byly do systému nahrány metriky, které počítali *odměny a výplaty pracovníkům.* Metriky zohledňují platové tarify, platové skupiny, prohlášení poplatníka a podobně.

#### **Činnost K - Vytvoření ETL procesů, datového modelu, čištění dat**

Poté, co je vytvořen systém v uchovávánídat, je možné postoupit k vytvoření datového modelu.

Proces nahrávání dat do modelu pomocí ETL (Extract, Transform, Load) procesů se skládá z několika fází. V první fázi je nutné integrovat veškerá data o pacientech, která byla odeslána do laboratoří a následně do informačního systému ministerstva zdravotnictví UZIS. Tyto data jsou poté automaticky nahrávána do datového modelu, který se každýden aktualizujeo nová data. Nicméně největším problémem vtéto fázi je fakt, že soubory mají různé formáty v závislosti na tom, jak ministerstvo zdravotnictví mění požadavky na informace o pacientech.

Velkou částí datového modelu jsou data z rezervačního systému. I v této fázi nastal problém. Informační systém generuje data ve formátu csv, avšak pokud v některých údajích chybí informace, pole nezůstává prázdné, ale místo toho se do něj zapisuje další údaj. V důsledku toho jsou hodnoty posunuty o několik sloupců vedle. Tyto informace jsou však pro analýzy velmi důležité, protože obsahují veškeré informace, které byly přímo zadány pacienty, údaje o pobočkách a další důležité informace. Tyto úpravy dat nebyly dostatečné v Power Query M a proto byly provedeny v Pythonu.

Další částí datového modelu jsou informace o zaměstnancích a rozpis směn, které jsou čerpány přímo z excelovských sešitů, kde jsou rozepsány směny pro zaměstnance.

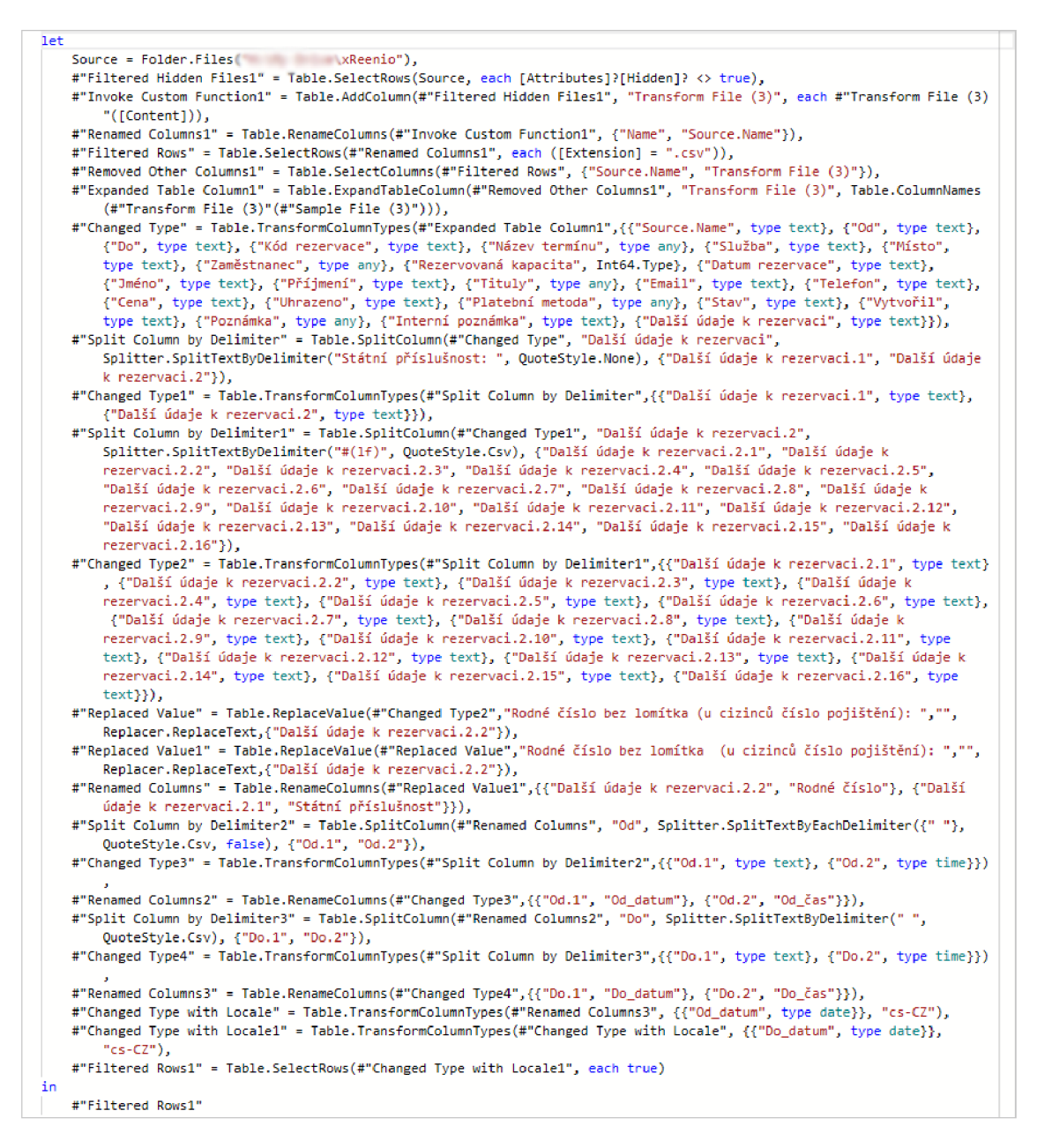

*Obrázek 14: ukázka ETL procesu (vlastní zpracování)* 

Poslední částí datového modelu jsou geografické a demografické informace o městech a městských částech. Tyto informace pocházejí z Českého statistického úřadu a jsou propojeny s informacemi o zákaznících pomocí PSČ.

Datový model zobrazený na následujícím obrázku je finální verzí datového modelu, který obsahuje i datové položky, přidané až ve druhé fázi a také skupiny mír, se kterými se v projektu pracuje. Jedná se o SNOWFLAKE schéma.

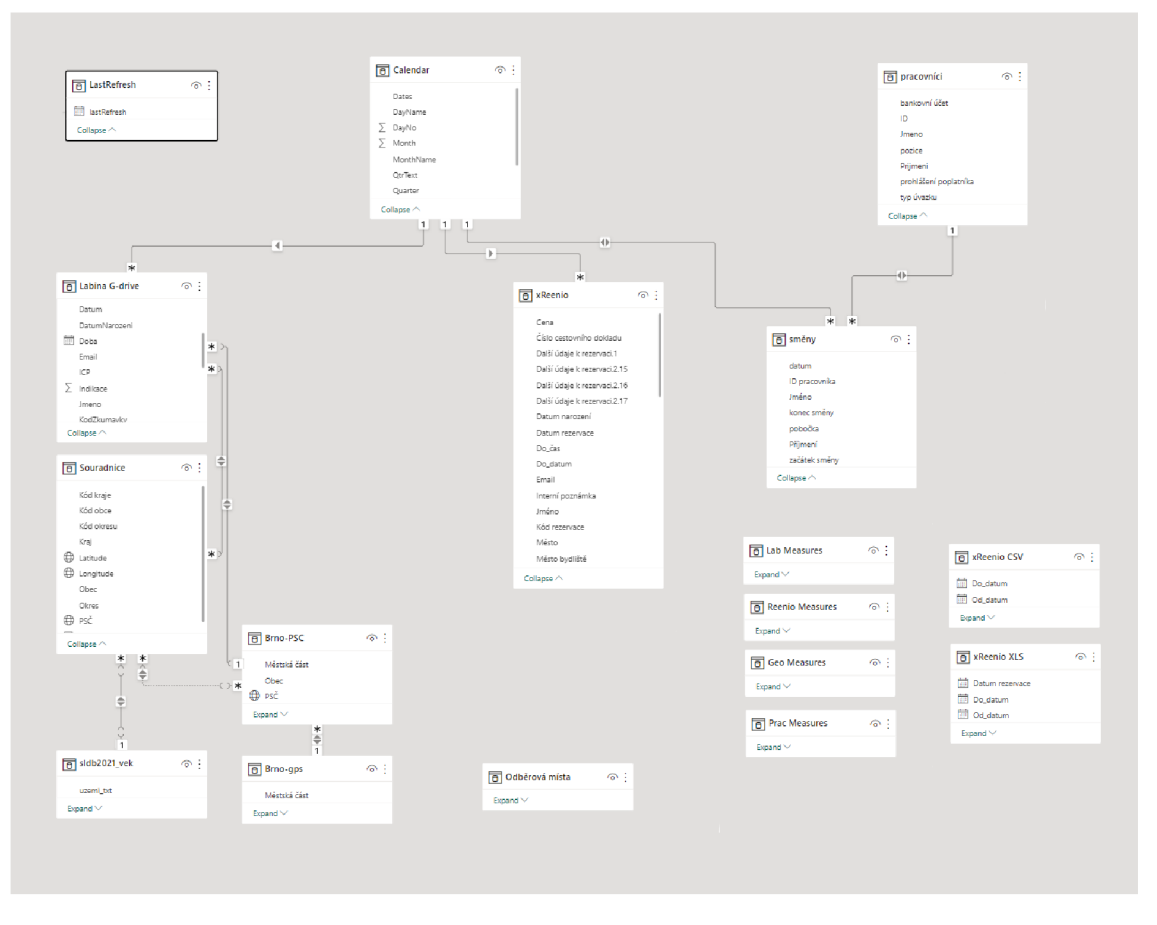

*Obrázek 15: Datový model (vlastní zpracování)* 

#### **Činnost L- Návrh wireframu a rozložení reportu**

Po stanovení klíčových ukazatelů výkonu (KPI), nahrání relevantních dat do datového modelu a vytvoření samotného datového modelu následuje fáze návrhu prvotního rozložení reportu. V této fázi dochází k diskuzi s manažerem podniku o tom, jaké informace je nutné zobrazit. Na reportovací stránce jsou následně umístěny filtry, vyhledávací pole a tabulky s daty, které zobrazují především počet pacientů v jednotlivé dny v kontextu různých pojišťoven a v několika různých variantách. Na druhém reportovacím listu jsou umístěna data z rezervačního systému, která jsou především určena pro účely kontroly.

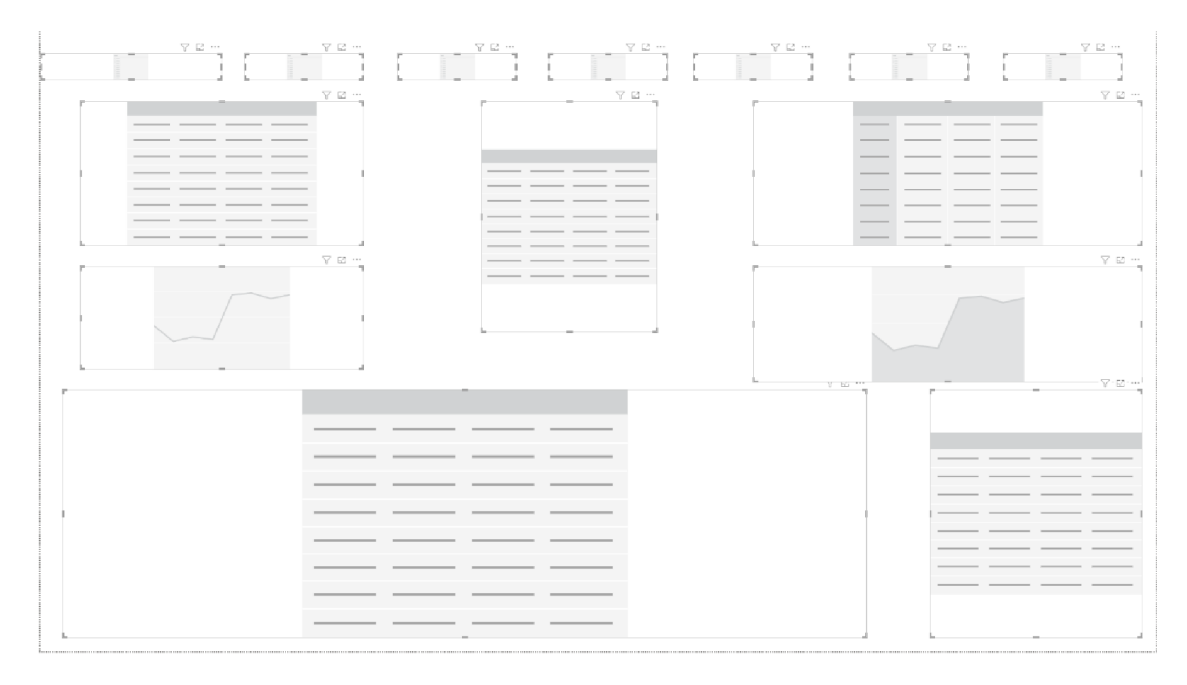

*Obrázek 16: Návrh wireframu (vlastní zpracování)* 

#### **Činnost M - Testování první verze projektu dodavatelem**

Projekt v první fázi obsahuje pouze informace nutnější, které podnik potřeboval. Konkrétně se jedná o reportovací systém, z kterého manažer hlásí počty pacientů pojišťovnám k proplacení. Zároveň pomocí něj je možné jednotlivé pacienty doložit, v případě kontroly a nesrovnalostí. Součástí první fáze projektu je také integrace dat z rezervačního systému, aby byla zajištěna kompletnost dat v jednom systému.

V rámci testování první verze projektu docházelo k opravám chyb, které nebyly zjevné na první pohled, při tvorbě dashboardů. Konkrétně se jednalo o chyby v načítání dat, například nezahrnutí dat z určitého období v důsledku odlišného formátu časových údajů ve srovná ní s ostatními soubory. Tyto problémy byly řešeny prostřednictvím úprav ETL procesů, které byly do projektu dodatečně začleněny.

| 1.1.2021                                                                                                    | ■ 31.12.2022 ■ |                                                        |              | Jméno         |                     | Příjmení            |                            | Rodné číslo<br>Kód zkumavky |               |        | Žádanka                               |                        |                | Telefon        |                          |                                                                         |
|----------------------------------------------------------------------------------------------------|----------------|--------------------------------------------------------|--------------|---------------|---------------------|---------------------|----------------------------|-----------------------------|---------------|--------|---------------------------------------|------------------------|----------------|----------------|--------------------------|-------------------------------------------------------------------------|
|                                                                                                    |                | Diana                                                  | <b>IFCOR</b> | All           | $\checkmark$        | All                 | All<br>$\checkmark$        | All<br>$\checkmark$         | $\checkmark$  | All    |                                       | $\vee$                 | All            |                | $\checkmark$             |                                                                         |
|                                                                                                    |                |                                                        |              |               |                     |                     |                            |                             |               |        |                                       |                        |                |                |                          |                                                                         |
| Year<br>$\mathbf{A}$                                                                                                    |                | MonthName Počet zákazníků PCR IFCOR PCR DIANA PCR A    |              |               |                     |                     | Počet<br>Pojišťovna<br>PCR | Dates                       | 111           | 201    | 205<br>207                            | 209                    | 211            | 213            | 300<br><b>CIZ</b>        | <b>Total</b>                                                            |
| 2021                                                                                                    | December       |                                                        |              | 40.2          |                     |                     |                            | 27.12.2021                  | NR            | 32     | 23<br>18                              |                        | $\frac{1}{2}$  |                | $\overline{\mathcal{M}}$ |                                                                         |
| 2022                                                                                                    | January        |                                                        |              | <b>JURIST</b> |                     |                     |                            | 28.12.2021                  | $-0.75$       |        |                                       |                        | $\sim$         |                |                          |                                                                         |
| 2022                                                                                                    | February       |                                                        | 4419         | 10034         |                     | 111                 | 33765                      | 29.12.2021                  | $\rightarrow$ |        |                                       |                        | m              |                | $\mathcal{I}$            |                                                                         |
| 2022                                                                                                    | March          |                                                        | 3016         | 5970          |                     | 201                 | 5100                       | 03.01.2022                  | $\sim$        |        |                                       |                        | $\mathbf{m}$   |                | 25                       |                                                                         |
| 2022                                                                                                    | April          |                                                        | 4563         |               |                     | 205                 | <b>SHOP</b>                | 04.01.2022                  | $\Rightarrow$ |        |                                       |                        | $^{14}$        |                | ٠                        |                                                                         |
| 2022                                                                                                    | May            |                                                        | sine         |               |                     | 207                 | <b>Sing</b>                | 05.01.2022                  | $\rightarrow$ |        |                                       |                        | $\mathbb{R}^n$ |                |                          |                                                                         |
| 2022                                                                                                    | June           |                                                        | 613          |               |                     | 209                 | $\mathbb{R}^n$             | 06.01.2022                  | n             |        |                                       |                        | $\sim$         |                | $\rightarrow$            |                                                                         |
| 2022                                                                                                    | July           |                                                        | 1051         |               |                     | 211                 | 12163                      | 07.01.2022                  |               |        |                                       |                        |                |                |                          |                                                                         |
| 2022                                                                                                    | August         |                                                        | tim?         |               |                     | 213                 | <b>CO</b>                  | Total                       |               |        |                                       |                        |                |                |                          |                                                                         |
|                                                                                                    | September      |                                                        | 1018         |               |                     | 300                 | Sims                       |                             |               |        |                                       |                        |                |                |                          |                                                                         |
| 2022<br><b>Total</b>                                                                                                    |                | Age group 0 0-14 0 15-30 0 31-45 0 46-60 0 61-75 0 75+ |              |               |                     | CIZ<br><b>Total</b> |                            |                             |               |        |                                       |                        |                |                |                          | Diana IFCOR                                                             |
|                                                                                                    |                |                                                        |              |               |                     |                     |                            | Počet zákazníků             |               |        |                                       |                        |                |                |                          |                                                                         |
|                                                                                                    | 2104           | 2201<br>2202                                           | 2203         | 2204          |                     |                     |                            | 1 2022                      |               | 4 2022 |                                       | 7 2022<br><b>Dates</b> |                |                | 10 20 22                 |                                                                         |
| Dates<br>٠                                                                                                    | Čas            | Prijmeni                                               | Jmeno        |               | CisloPojistence Poj | Mesto               | Telefon                    | Email                       |               |        | CisloZadanky KodZkumavky Nár Indikace |                        |                |                | Dates                    | Počet                                                                   |
|                                                                                                    | 13:50          | Pres                                                   | Antonín      |               |                     | Zeravice            | $+420$                     | @gmail.com                  | 7022801473    |        | IC00004675                            | CZ                     |                | 1              |                          |                                                                         |
|                                                                                                    | 14:10          | AL-MUNAM                                               | Ali          |               |                     | <b>Brno</b>         | $+420$                     | @seznam.cz                  | 1021363346    |        | IC00004681                            | $\overline{10}$        |                |                |                          |                                                                         |
|                                                                                                    | 11:10          | Zemanová                                               | Helena       |               |                     | Brno                | $+420$                     | @seznam.cz                  | 2747860176    |        | IC00004705                            | CZ                     | -1             |                | 27.12.2021               |                                                                         |
|                                                                                                    | 16:50          | Bárek                                                  | Ivan         |               |                     | <b>Brno</b>         | $+420$                     | @gmail.com                  | 2347956161    |        | IC00004516                            | CZ                     |                |                | 28.12.2021               |                                                                         |
|                                                                                                    | 08:50          | Sikorová                                               | litica       |               |                     | Kuřim               | $+420$                     |                             | 9533601071    |        | IC00004692                            | CZ                     |                |                | 29.12.2021               |                                                                         |
|                                                                                                    | 11:20          | Lederer                                                | Petr         |               |                     | Brno 35             | $+420$                     | @gmail.com                  | 3061106000    |        | IC00004679                            | CZ                     |                |                | 03.01.2022               |                                                                         |
|                                                                                                    | 16:10          | švarcová                                               | Kateřina     |               |                     | <b>Brno</b>         | $+420$                     | @seznam.cz                  | 21931         |        | IC00004700                            | <b>CZ</b>              |                |                | 04.01.2022               |                                                                         |
|                                                                                                    | 18:00          | Ahmetbasic                                             | Aida         |               |                     | Brno-sever          | $+420$                     | @gmail.com                  | 53495         |        | IC00004696                            | <b>BA</b>              |                |                | 05.01.2022               |                                                                         |
|                                                                                                    | 17:50          | Savchenko                                              | Oleksandra   |               |                     | Brno                | $+420$                     | @gmail.com                  | 2405401242    |        | IC00004677                            | UA                     | -1             |                | 06.01.2022               | zákazníků<br><b>PCR</b><br>330<br>$1$<br>15<br>172<br>111<br>113<br>110 |
| 30.11.2022<br>30.11.2022<br>30.11.2022<br>30.11.2022<br>30.11.2022<br>30.11.2022<br>30.11.2022<br>30.11.2022<br>30.11.2022<br>30.11.2022 | 11:00          | Doskočilová                                            | Petra        |               |                     | Brno                | $+420$                     | @seznam.cz                  | 1112141179    |        | IC00004690                            | CZ                     |                | 1 <sup>5</sup> | 07.01.2022<br>Total      | $\mathbb{R}$                                                            |

*Obrázek 17: ukázka reportu (vlastní zpracování)* 

# **Činnost N - Dodání první verze projektu** a **Činnost O - Testovania zpětná vazba od uživatelů**

Po úspěšném odladění a nápravě chyb v první fázi projektu byl reportovací systém předán manažerovi podniku. Současně s tím byl zachován starý postup, aby byla zajištěna kontrola správnosti výsledků. Po několika dnech bezproblémového provozu nebyly zaznamenány žádné chyby a manažer se rozhodl přejít k plnému využívání reportovacího systému v Power Bl pro vykazování výsledků.

#### **Činnost P - Testování druhé verze projektu a zpracování požadavků od uživatelů**

Ve druhé fázi projektu byly do reportovacího systému doplněny další druhořadé funkce, které rozšiřují jeho funkcionalitu. Konkrétně se jedná o analýzu vytíženosti poboček a geografickou a demografickou analýzu.

Analýza vytíženosti umožňuje manažerovi zobrazit nejvytíženější dny a hodiny pro jednotlivé pobočky. Na základě této analýzy je následně upravována otevírací doba pro jednotlivá centra. Kromě toho je využita metrika, která porovnává čas objednání a čas reálného příchodu pacienta na test. Tímto způsobem se snaží systém odhadnout, kdy se tvoří fronta a kdy je vhodné posílit tým o dalšího člena.

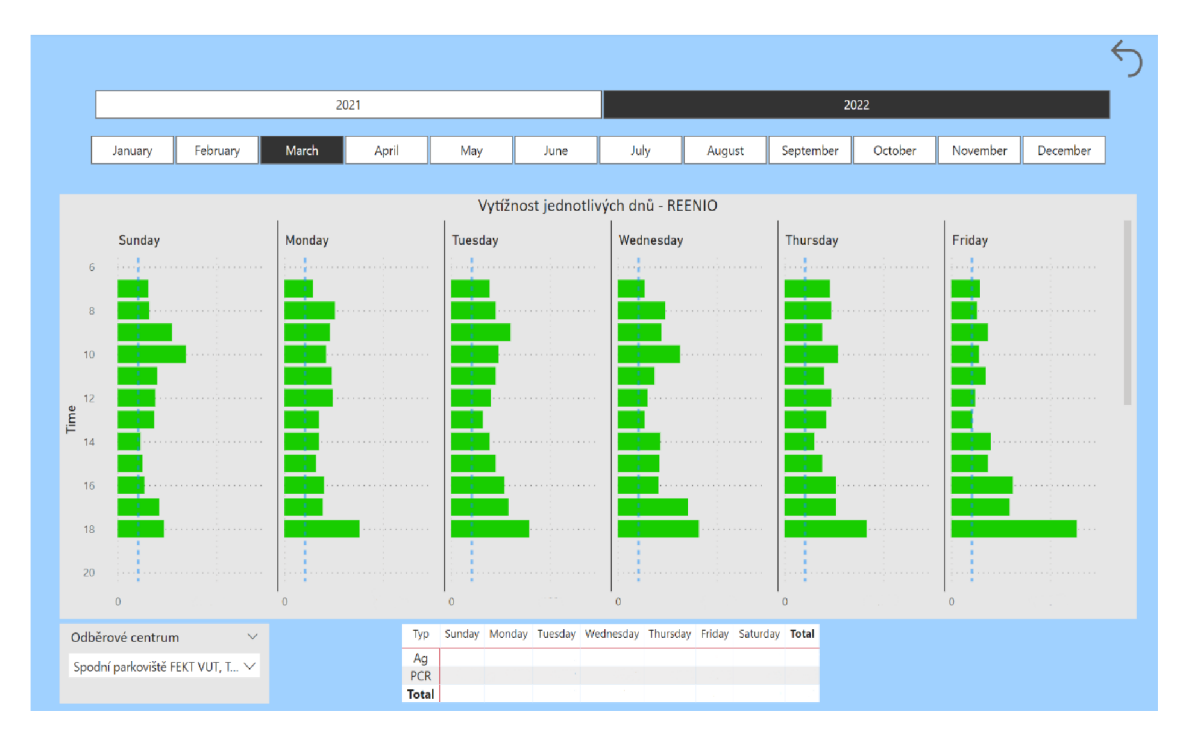

Obrázek 18: Analýza vytíženosti (vlastní zpracování)

Geografická a demografická analýza slouží k identifikaci městských částí, odkud chodí nejvíce lidí na testování do odběrových center. Dále se porovnává, kolik procent obyvatel jednotlivých městských částí podnik navštívilo, s počtem obyvatel a hustotou zalidnění městských částí a s tím, kde jsou konkurenční odběrová centra po Brně rozmístěna. Na základě těchto informací se manažer rozhoduje o vhodné lokalitě pro nové odběrové centrum.

Geografická analýza je zpracovaná pro území celé republiky, avšak jednoznačně nejduležitější je pro podnik analýza Jihomoravského kraje, zvláště pak blízkého okolí Brna.

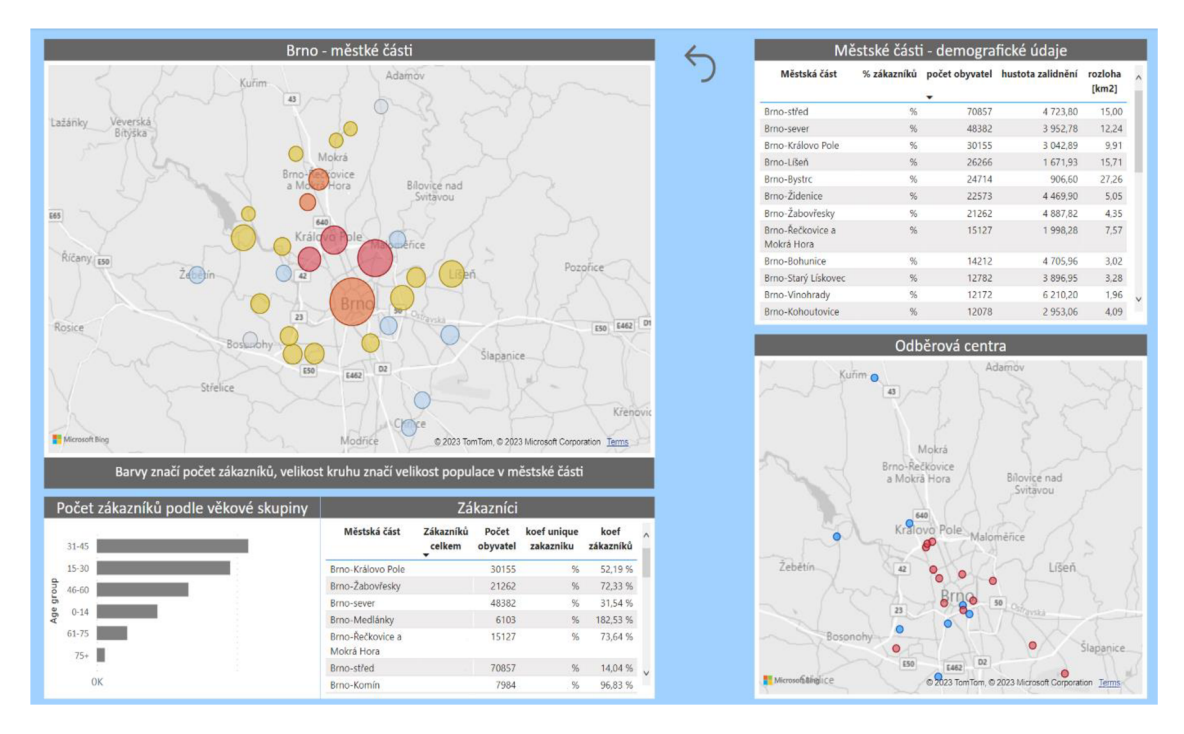

*Obrázek 19: Geografická analýza (vlastní zpracování)* 

V této fázi je poslední úprava související se zaměstnanci a jejich odměňováním. V rámci této reportovací funkce jsou automaticky vypočítávány odměny pro zaměstnance s ohledem na různé faktory, jako jsou počet odpracovaných hodin, pozice v rámci společnosti nebo uplatněné slevy na daních. Tato funkce umožňuje efektivní a přesné vypočítání odměn zaměstnanců

Využití těchto nových funkcí přispívá k lepšímu řízení a efektivitě provozu odběrových center. Manažer má díky nim k dispozici relevantní data, na základě kterých může rozhodovat o úpravách v provozu nebo o nových investicích.

## **Činnost Q - Grafická úprava softwaru**

Po dokončení technické části projektu následovala fáze grafických úprav. V této fázi byla vytvořena finální podoba reportu, kterou lze vidět na přiložených obrázcích zobrazujících jednotlivé analýzy. Barevné schéma bylo tematicky sladěno s barevným schématem společnosti a byly provedeny úpravy velikostí hodnot a nadpisů, aby byly vizuálně přitažlivější a uživatelsky přívětivé. Bylo také provedeno sladění použitého písma, aby byla zajištěna správná zobrazení diakritiky. Kromě toho byly metriky přejmenovány tak, aby byly snadno srozumitelné pro uživatele.

V rámci grafických úprav byla také vytvořena úvodní stránka, sloužící jako navigační menu s odkazy na jednotlivé analýzy a reporty. Do reportu byly dále přidány zpětné odkazy pro snadnou orientaci v rámci dokumentu. Tyto úpravy a inovace přinesly výrazné zlepšení vizuálního dojmu celého dokumentu a zvýšily jeho uživatelskou přívětivost.

#### **Činnost R - Napojení systému Power Automate pro aktualizaci reportu**

V rámci této činnosti byla pomocí služby Power Automate přidána na úvodní stránku reportu funkce aktualizace dat. Tato funkce umožňuje uživatelům reportu aktualizovat data jednoduchým kliknutím, což zajišťuje, že jsou vždy dostupná aktuální data.

Provedení automatické aktualizace dat by bylo možné i bez použití flow v aplikaci Power Automate, avšak podnik by v takovém případě musel využívat placené licence Power Bl Premium. V současné době však podnik takovou licenci nevlastní, a proto byla použita služba Power Automate, která umožňuje automatické aktualizace dat zdarma.

#### **Činnost S - Kontrola úplnosti a funkčnosti systému**

Po rozsáhlých úpravách reportu je potřeba důkladně zkontrolovat funkčnost všech vizuálů včetně nově implementovaných a těch původních. Úplnost systému je dále ověřována prostřednictvím testování všech funkcionalit a propojenís datovými zdroji. Cílem této kontroly je zaručit, že systém funguje bezchybně a spolehlivěa poskytuje uživatelům přesné a aktuální informace. Při zjištění jakýchkoli nedostatků nebo chyb je nutnétyto nedostatkyokamžitě odstranit a zajistit tak bezproblémový chod systému.
#### **Činnost T - Dodání druhé verze reportu a školení uživatelů**

V rámci činnosti T byla dokončena druhá verze projektu, která obsahuje nové funkcionality. Pro zajištění efektivního využití nových nástrojů je nutné uživatele seznámit s těmito změnami a poskytnout jim potřebné školení, aby mohl být report využit pro podporu rozhodovacích procesů. Hlavním zaměřením školeníje seznámení uživatelů s funkcemi geografické analýzy, které jsou novinkou v této verzi projektu.

Kromě školení byla uzavřena dohoda mezi podnikem a dodavatelem ohledně doplnění nových poboček a poboček konkurentů do reportu v budoucnu, aby byla zajištěna stálost a aktuálnost dat. Pro technickou podporu reportu byla rovněž sjednána smlouva o poskytování této služby po dobu 6 měsíců. Tím bude zajištěna efektivní a bezproblémová funkčnost reportu po celou dobu jeho využívání.

## **Činnost U - Zpětná vazba od uživatelů reportu** a **Činnost V - Zpracování finálních požadavků uživatelů**

V rámci činností U a V se provádí doladění posledních detailů a finální rozmístění vizuálů dle požadavků uživatelů. Tato fáze zahrnuje především přidání a propojení filtrů na jednotlivých stránkách reportu a poslední úpravy grafického vzhledu.

Během této fáze je kladen důraz na potřeby uživatelů a jejich zpětnouvazbu. Na základě této zpětné vazby jsou implementovány dalšízměny a úpravy, které jsou nezbytné pro zajištění co nejvyšší kvality a přesnosti reportu.

Jedním z klíčových úkolů v této fázi je propojenífiltrů, které umožňují uživatelům rychlé a snadné filtrování dat dle jejich potřeb. To zajišťuje přesnější a relevantnější výsledky pro uživatele a usnadňuje jim práci s reportem. Poslednígrafické úpravy jsou důležitou součástí této fáze, neboť zajišťují jednotný a estetický vzhled reportu a zvyšují jeho přehlednost a čitelnost.

73

#### **Činnosti W - Předání finální verze projektu** a **Činnost X - Zapojení do ostrého provozu**

V rámci činnosti W a X byla dokončena finální verze reportu, která je nyní k dispozici uživatelům prostřednictvím Power Bl Service, což je cloudová platforma pro reporty Power Bl. Díky této platformě si mohou uživatelé zobrazovat aktuální reporty prakticky odkudkoliv. Aktuálnost dat je zajištěna pomocí automatických aktualizací Power Automate.

V současné době je projekt úspěšně dokončen a report je plně využíván pro reportování a přesnější rozhodování za pomocí dat. Díky této nové funkčnosti je uživatelům poskytnuta aktuální a relevantní data v reálném čase, což je klíčové pro efektivní a účinné řízení organizace.

Nový proces reportingu, respektive výkazová ní pacientů pojišťovnám zobrazuje Obrázek 20.

#### **4.6. Zhodnocení implementace**

Na začátku práce byly stanoveny požadavky týkající se především přesného a přehledného zobrazení hodnot při vykazování pacientů, zobrazení všech dat podniku v přehledné a srozumitelné formě na jednom místě, snadná rozšiřitelnost reportu, přístupnost reportu online a vytvoření analýz pro využití informací z dat ke konkurenční výhodě na trhu.

Díky úzké spolupráce s managementem podniku a neustálým konzultacím se podařilo těchto cílů naplnit, což potvrzuje samotný manažer.

Podnik využívá reportingový nástroj prakticky na denní bázi a spoléhá na informace, které report poskytuje.

Implementace Business Intelligence softwaru do podniku má podstatný vliv na výkonnost podniku, především díky tomu, že manažer může spolehnout na zobrazovaná data, naučil se s reportem pracovat a ten mu šetří spoustu času s administrativními úkoly. V neposlední řadě se snížila chybovost při vykazování pacientů pojišťovnám.

Podnik rovněž využil informace z geografické analýzy a na základě těchto dat otevřel nová odběrová centra.

Při implementaci softwaru se objevily některé problémy, jako například nekompletnost dat, které bylo potřeba shromáždit. Další problémy se týkaly například čištění dat, avšak i ty byly poměrně dobře vyřešeny.

V závěru lze konstatovat, že implementace Business Intelligence softwaru byla dalším velkým krokem k automatizování a zrychlení procesů v podniku, a přinesla řadu výhod a přínosů, včetně zlepšení kvality rozhodování a efektivity podnikových operací.

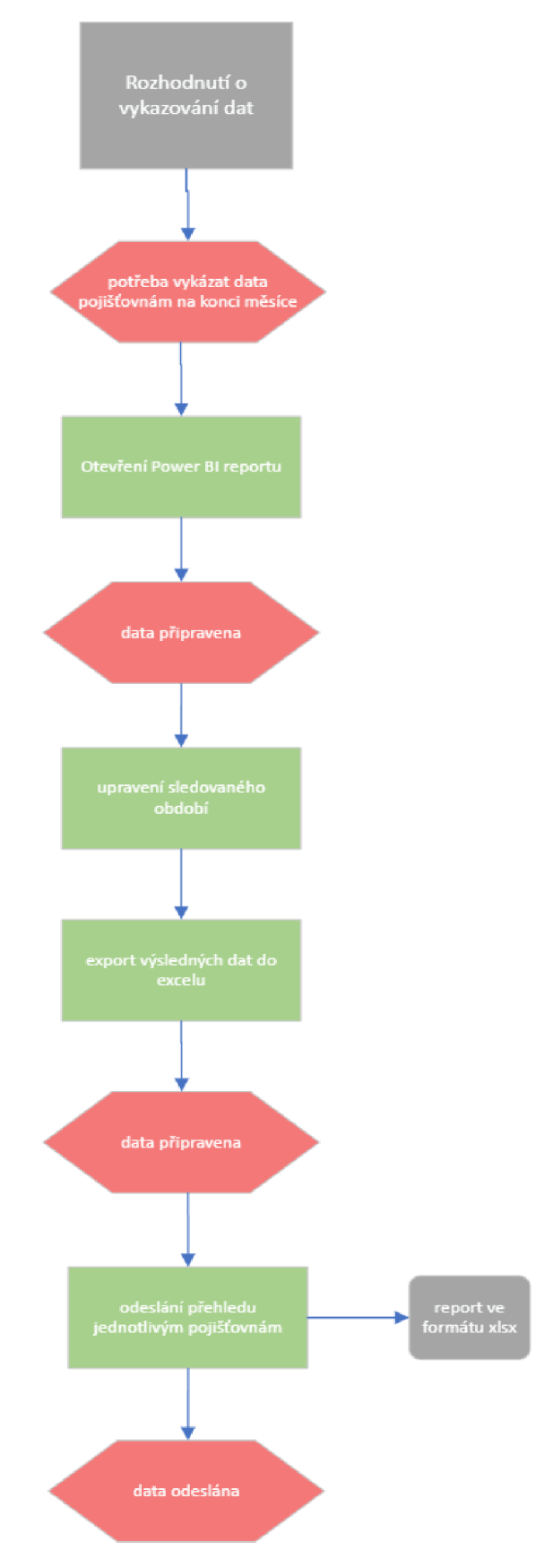

*Obrázek 20: Nový způsob reportingu po implementaci Bl softwaru (vlastní zpracování)* 

### **4.7. Ekonomické zhodnocení projektu**

Podle časové analýzy bude projekt trvat 252 normohodin, avšak to jen díky tomu, že některé procesy mohou probíhat zároveň. Z projektu musíme odečíst 69 hodin, které jsou uvažovány jako testovací provoz pracovníků firmy CovidSpot (viz. Obrázek 11)

Celkový čas strávený na projektu je odhadován na 195 normohodin. Uvažovaná hodinová sazba je 600 Kč/hodinu. K času strávenému prací na implementaci softwaru přidáme rezervu ve výši 20 %.

Dodavatel projektu bude poskytovat firmě CovidSpot technickou podporu po dobu 6 měsíců. V rámci této podpory bude poskytovat případné opravy. Odměna za tuto službu byla sjedná na 15000 Kč.

Poslední položka v ceně projektu je licence program Power Bl. Ta je pro jednoho uživatele zdarma. Pokud by podnik chtěl zařídit účty pro další uživatele (např. s omezeným přístupem), musel by za každého uživatel platit 10 USD za měsíc (cca 250 Kč).

Celková cena projektu byla stanovena na 117 000 Kč + 23 400 Kč rezerva.

Práce na projektu se však kvůli jeho komplikovanosti protáhla o 45 hodin, než byla předpokládaná doba (195 hodin) a náklady na celý projekt se zvýšili o 27 000 Kč

Celková cena projektu tedy zahrnuje i kompletní rezervu a je stanovena na 140 400 Kč.

Náklady na implementaci softwaru i následnou technickou podporu shrnuje následující tabulka.

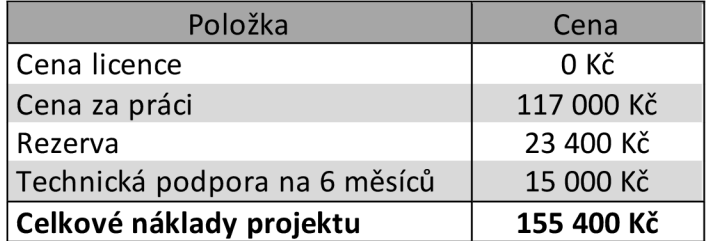

*Tabulka 4: Náklady implementace softwaru (vlastnízpracování)* 

V případě nasazení Business Intelligence (Bl) softwaru je ekonomický přínos pro firmu obtížné přesně vyčíslit. Přesné určení přínosu je problematické, protože nelze exaktně stanovit, jakou hodnotu přineslo podniku správné rozhodování na základě dat a jak by se podnik rozhodoval bez Bl. Nicméně, lze vyčíslit úsporu času a snížení chyb při procesu reportování, což jsou konkrétní přínosy, které jsou často zaznamenány.

Manažer podniku, který si nechal celý Bl projekt zpracovat, je velmi spokojen s jeho výsledkem, i když cena projektu byla vyšší, než se původně předpokládalo. I přesto, že přesná hodnota přínosu Bl není snadno měřitelná, může mít podnik stále pozitivní zkušenosti s nasazením tohoto typu softwaru.

# **5 ZÁVĚR**

Tato diplomová práce se zaměřila na implementaci Business Intelligence softwaru do podniku. Tento cíl vzniknul jako aktuální potřeba firmy sjednotit data, která generovala, zálohovat je a následně tyto informace využít k reportingu a jako podporu ke strategickému rozhodování.

V úvodu práce byly vymezeny problémy, se kterými se společnost potýká, a stanoveny cíle, kterých měla práce dosáhnout. Mezi klíčové cíle patřily rozšiřitelnost a modularita systému, dostupnost z jakéhokoli místa a přehledné zobrazení dat.

V další části práce byly zpracovány teoretické znalosti, nezbytné k vytvoření analytického programu, konkrétně komponenty Business Intelligence a různé analytické techniky včetně data mining a strojového učení. Také zde byly nastíněny různé způsoby reportingu, které se v praxi používají a další moderní technologie jakými je cloud computing. V neposlední řadě jsou zde zmíněny základní techniky projektové řízení a řízení rizik.

Následně byla provedena analytická část, v níž byl popsán současný stav a fungování podniku, provedeny analýzy 7S a SWOT a identifikována rizika. Na identifikované problémy a potenciální rizika byla navržena konkrétní opatření.

V praktické části práce byl nejprve vytvořen podrobný časový a finanční odhad celkového trvání tvorby pomocí metody PERT. Následuje popis tvorby a implementace analytického softwaru v programu Power BI a konkrétní ukázky z finálního prostředí. V této části jsou také rozebrány problémy, které nastaly a jejich řešení.

Samotná práce na analytické aplikaci v programu Power Bl pro firmu CovidSpot probíhala v průběhu psaní diplomové práce.

79

V poslední části této kapitoly bylo také provedeno ekonomické zhodnocení celého projektu.

Implementace Business Intelligence softwaru byla úspěšná a podnik je s vytvořeným programem spokojený. Klíčové pro podnik bylo, že program je spolehlivý a vedení se na něj může spolehnout při vykazování pacientů a rozhodování o fungování podniku. Celkově lze říci, že diplomová práce úspěšně splnila stanovené cíle a pomohla společnosti efektivněji řešit své problémy a zlepšit své fungování.

# Seznam obrázků

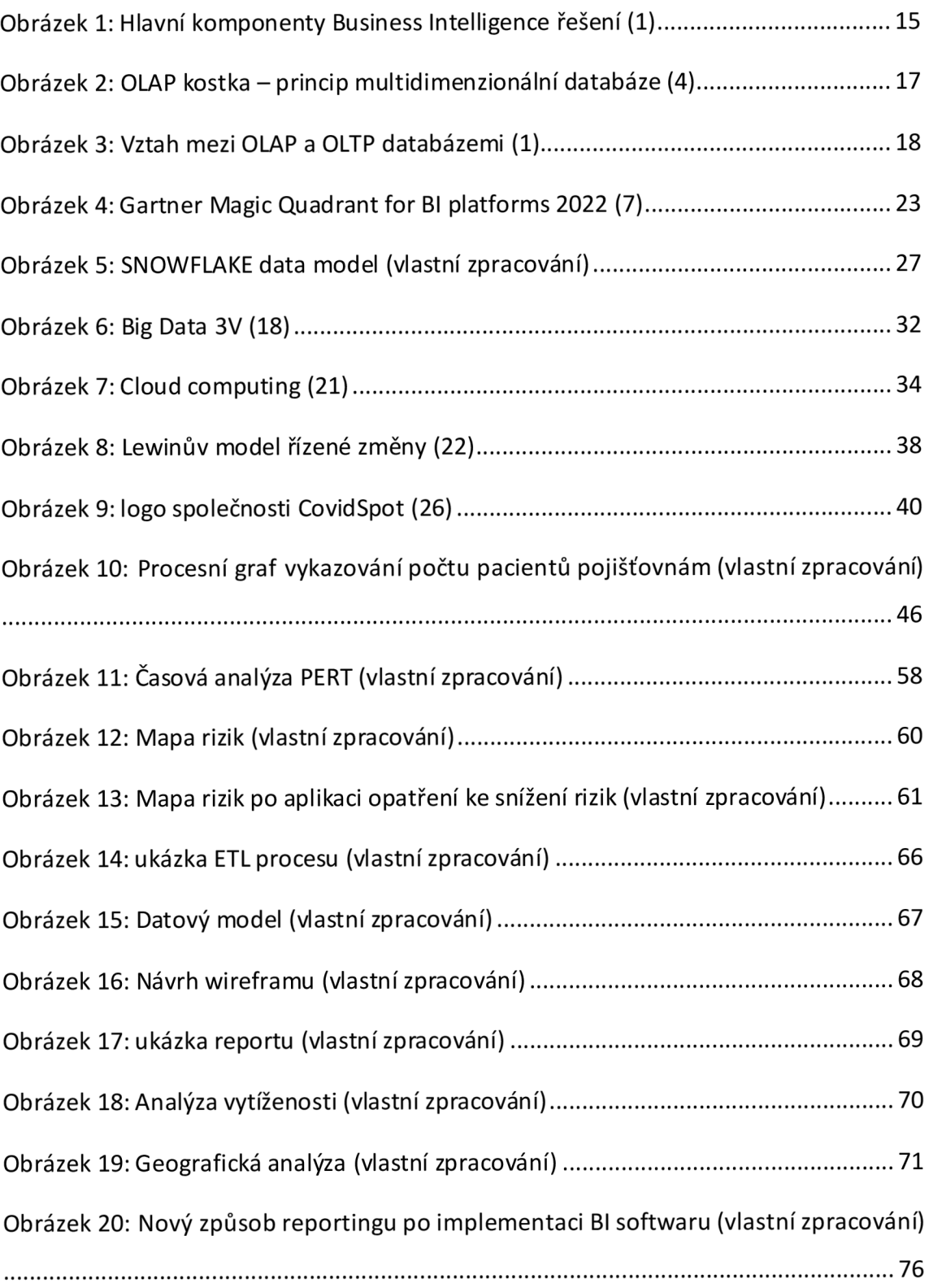

# Seznam tabulek

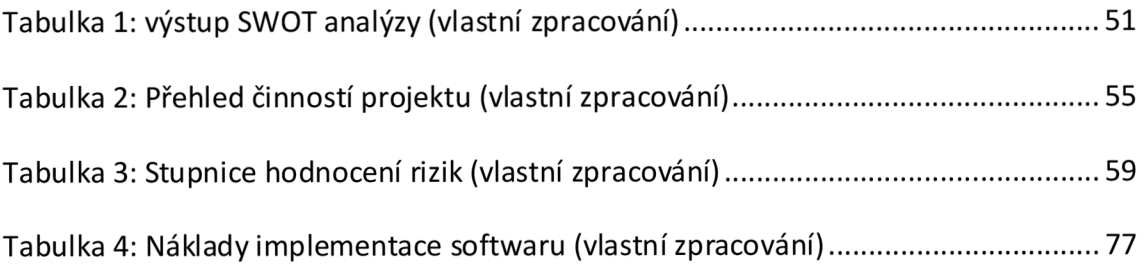

# Seznam použitých zkratek

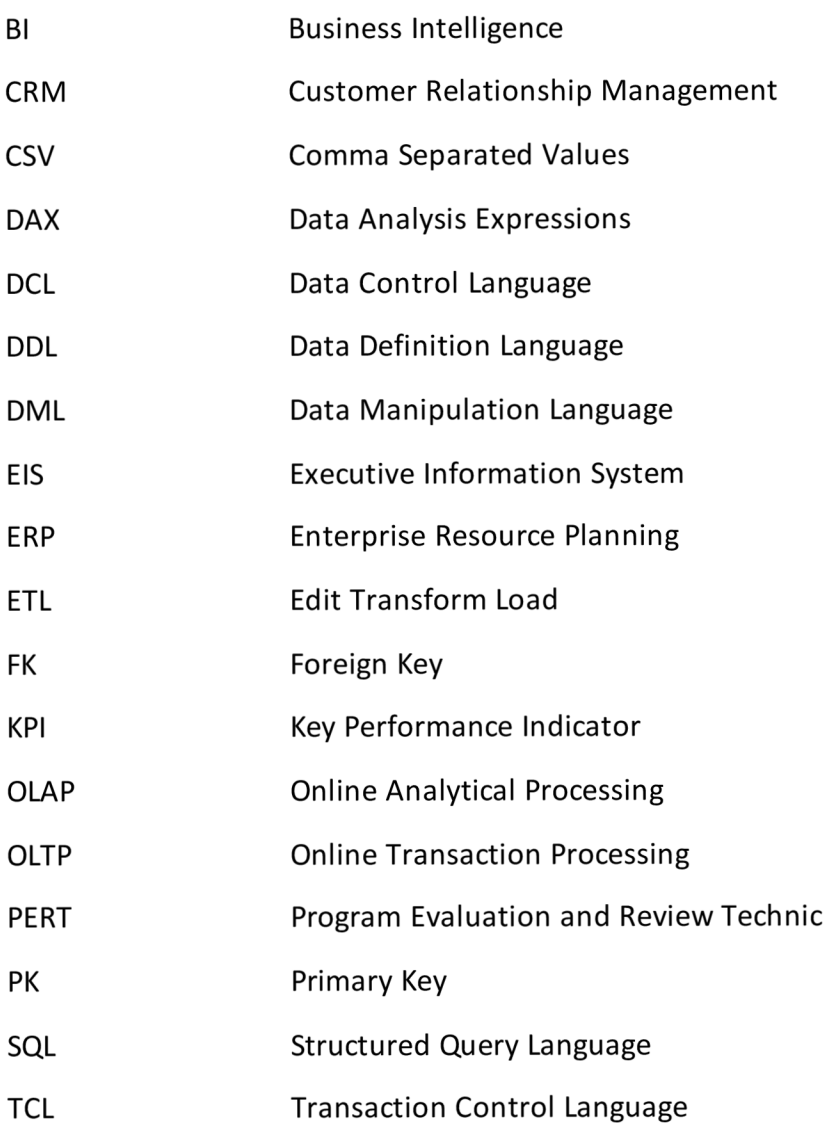

### **6 CITOVANÁ LITERATURA**

- (1) POUR, Jan, Miloš MARYŠKA, Iva STANOVSKÁ a Zuzana ŠEDIVÁ. *Self service business intelligence: jak si vytvořit vlastní analytické, plánovací a reportingové aplikace.*  Praha: Grada Publishing, 2018. ISBN 978-80-271-0616-5.
- (2) LOSHIN, David. *Business Intelligence: The Savvy Manager's Guide.* 2nd ed. USA: Elseiver, 2013. ISBN 978-0-12-385889-4.
- (3) RUD, Olivia. *Business Intelligence Success Factors: Tools for Aligning Your Business in the Global Economy,* lsted. Hoboken: N.J: Wiley & Sons, 2009. ISBN 978-0-470- 39240-9.
- (4) NOVOTNÝ, Ota, Jan POUR a David SLÁNSKÝ. *Business intelligence: jak využít bohatství ve vašich datech.* 1. Praha: Grada, 2005. ISBN 80-247-1094-3.
- (5) Difference between OLAP and OLTP in DBMS: GeeksforGeeks | A computer science portal for geeks. In: [online]. : , [cit. 2023-02-10]. Dostupné z: <https://www.geeksforgeeks.org/difference-between-olap-and-oltp-in-dbms/>
- (6) *[Gartner.com](http://Gartner.com)  Corporate Performance Management (CPM)* [online], [cit. 2023-05- 14]. Dostupné z: [https://www.gartner.com/en/information](https://www.gartner.com/en/information-)technology/glossary/cpm-corporate-performance-management
- (7) *[Gartner.com.](http://Gartner.com) Information Technology Glosary Big Data* [online], [cit. 2023-04- 02]. Dostupné z: [https://www.gartner.com/en/information](https://www.gartner.com/en/information-)technology/glossary/big-data
- (8) *Vizualizace dat / Microsoft Power Bl.* [online], [cit. 2023-02-21]. Dostupné z: <https://powerbi.microsoft.com/cs-cz/>
- (9) *Přehled jazyka DAX DAX / Microsoft Learn.: Copyright © Microsoft 2023* [online], [cit. 2023-02-21]. Dostupné z: [https://learn.microsoft.com/cs-cz/dax/dax](https://learn.microsoft.com/cs-cz/dax/dax-)overview
- (10) POWELL, Brett. *Mastering Microsoft Power Bl: Expert techniquesfor effective data analytics and business intelligence.* 1st ed. Birmingham: United Kingdom: PACKT Publishing Limited, 2018. ISBN 978-1-78829-723-3.
- (11) CODD, Edgar. *The Relational Model for Database Management.* 2st ed. Boston: Addison-Wesley Longman Publishing Co, 1990. ISBN 978-0-201-14192-4.
- (12) *Tabulka faktů a dimenzí Azure Průzkumník dat / Microsoft Learn.: Copyright © Microsoft 2023* [online]. [cit. 2023-02-25]. Dostupné z: [https://learn.microsoft.com/cs-cz/azure/data-explorer/kusto/concepts/fact-and](https://learn.microsoft.com/cs-cz/azure/data-explorer/kusto/concepts/fact-and-)dimension-tables
- (13) *Understand star schema and the importance for Power Bl Power Bl / Microsoft Learn.: Copyright © Microsoft 2023* [online], [cit. 2023-03-04]. Dostupné z: <https://learn.microsoft.com/en-us/power-bi/guidance/star-schema>
- (14) BEAULIEU, Alan. *Learning SQL.* 2nd ed. Sebastopol: O'REILLY Media, 2009. ISBN 978-0-596-52083-0.
- (15) PROVOST, Foster a Tom FAWCETT. *Data science for business: what you need to know about data mining and data-analytic thinking.* 1. Sebastopol: O'Reilly, 2013. ISBN 978-1-449-36132-7.
- (16) *What Is Big Data? / Oracle. Oracle / Cloud Applications and Cloud Platform: Copyright © 2023 Oracle* [online], [cit. 2023-04-02]. Dostupné z: <https://www.oracle.com/big-data/what-is-big-data/>
- (17) LOSHIN, David. *Big data analytics:from strategic planning to enterprise integration with tools, techniques, NoSQL, and graph.* 1st ed. Amsterdam: Morgan Kaufmann/Elsevier, 2013. ISBN 978-0-12-417319-4.
- (18) *ResearchGate / Find and share research* [online], [cit. 2023-04-20]. Dostupné z: https://www.researchgate.net/figure/BM-Big-Data-characteristics-3V-Adoptedfrom-Zikopoulos-and-Eaton-2011\_figl\_258247680
- (19) *The NIST Definition of Cloud Computing / CSRC* [online], [cit. 2023-05-10]. Dostupné z: <https://csrc.nist.gov/publications/detail/sp/800-145/final>
- (20) EARL. *Cloud Computing Concepts, Technology & Architecture.* 4th ed. USA? Westford, Massachusetts: ServiceTech Press, 2014. ISBN 978-0-13-338752-0.
- (21) *What Is Cloud Computing? Definition, Benefits, Types, and Trends Spiceworks: Business and Industry News, Analysis and Expert Insights - Spiceworks* [online], [cit. 2023-05-10]. Dostupné z: <https://www.spiceworks.com/tech/cloud/articles/what-is-cloud-computing/>
- (22) SMEJKAL, Vladimíra Karel RAIS. *Řízení rizik ve firmách a jiných organizacích.* 4., aktualiz.a rozš. vyd. Praha: Grada, 2013. Expert (Grada). ISBN 978-80-247-4644-9.
- (23) FOTR, Jiří. *Tvorba strategie a strategické plánování: teorie a praxe.* 1. vyd. Praha: Grada, 2012. ISBN 978-80-247-3985-4.
- (24) DOLEŽAL, Jan. *Projektový management: komplexně, prakticky a podle světových standardů.* 1. vydání. Praha: Grada Publishing, 2016. Expert (Grada). ISBN ISBN978- 80-247-5620-2.
- (25) DOSTÁL, Petr a Karel RAIS. *Operační a systémová analýza II.* 1. vydání. Brno: Akademické nakladatelství CERM, 2005. ISBN 80-214-2803-1.

(26) *Covid Spot: PCR a antigenní testování z okraje nosu na Covid-19, Brno.: Copyright © 2022 [CovidSpot.cz](http://CovidSpot.cz)* [online]. [cit. 2022-12-12]. Dostupné z: <https://www.covidspot.cz/>

# **7 PŘÍLOHY**

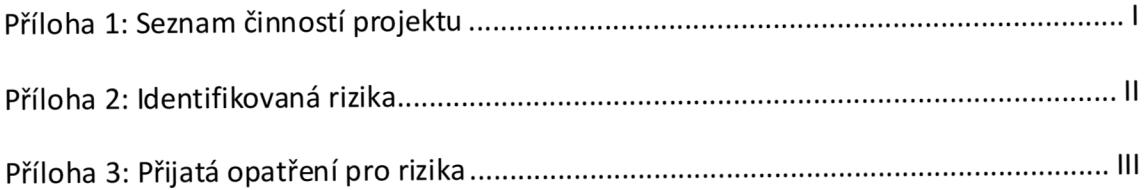

### *Příloha 1: Seznam činností projektu*

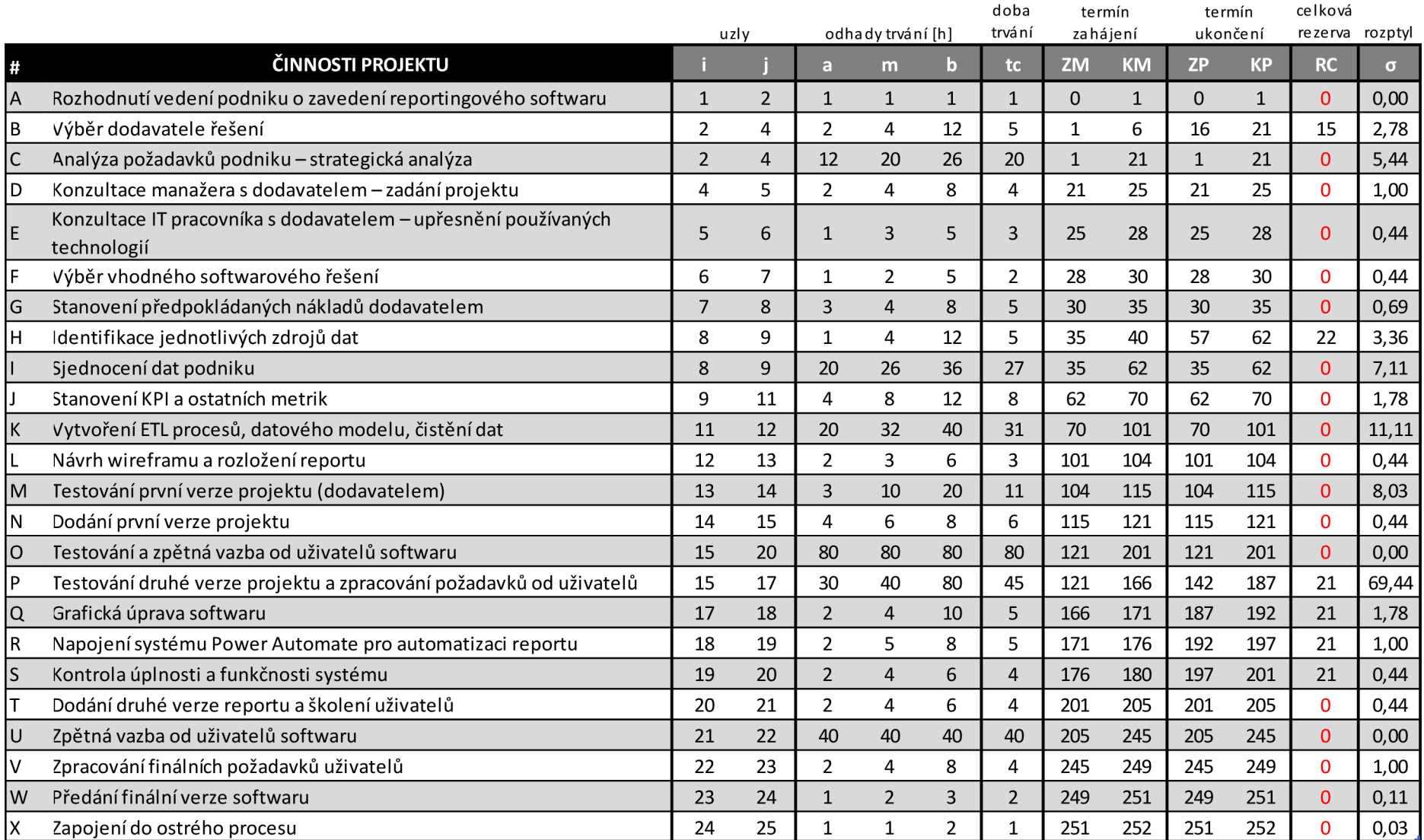

### *Příloha 2: Identifikovaná rizika*

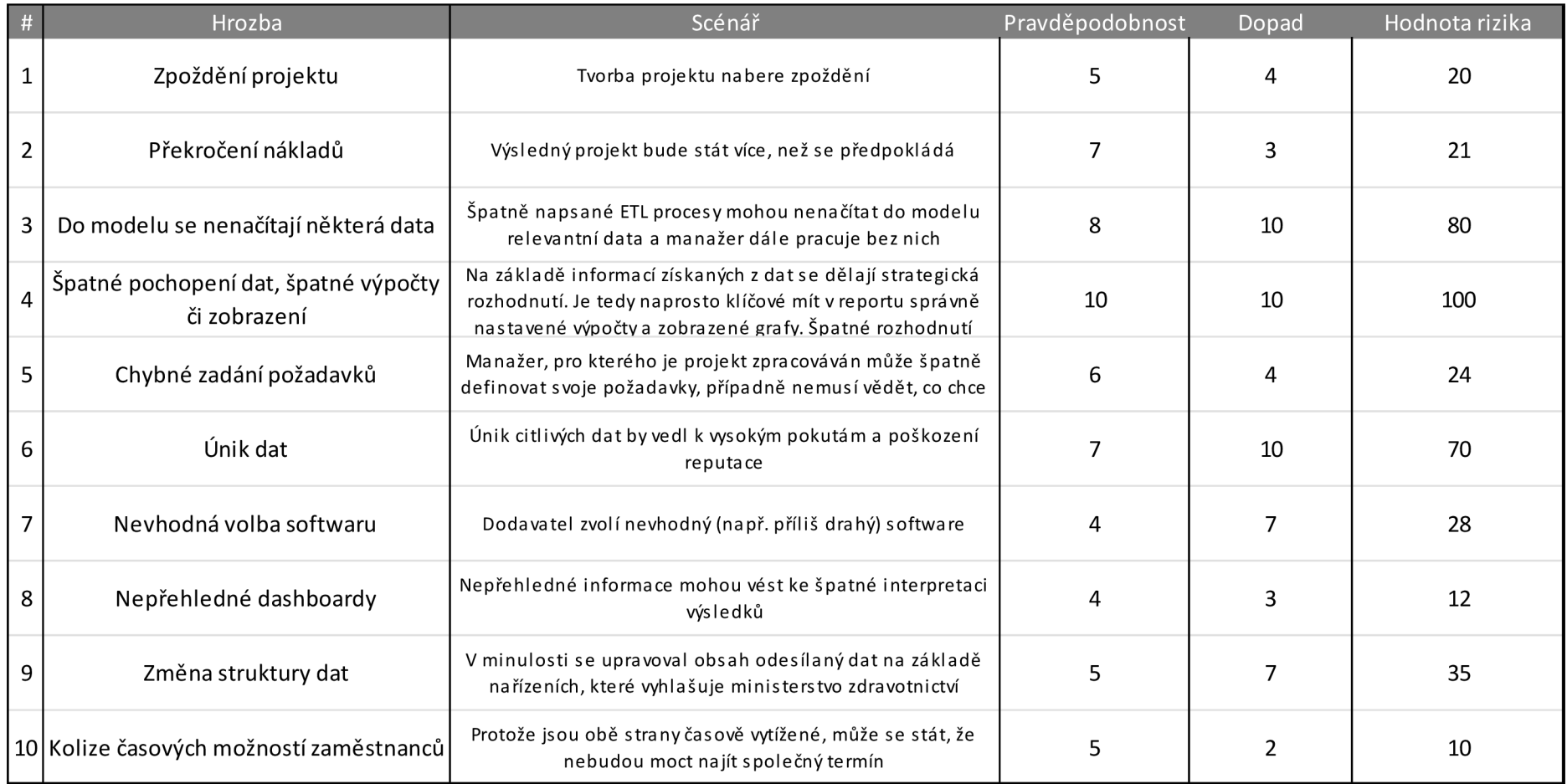

### *Příloha 3: Přijatá opatření pro rizika*

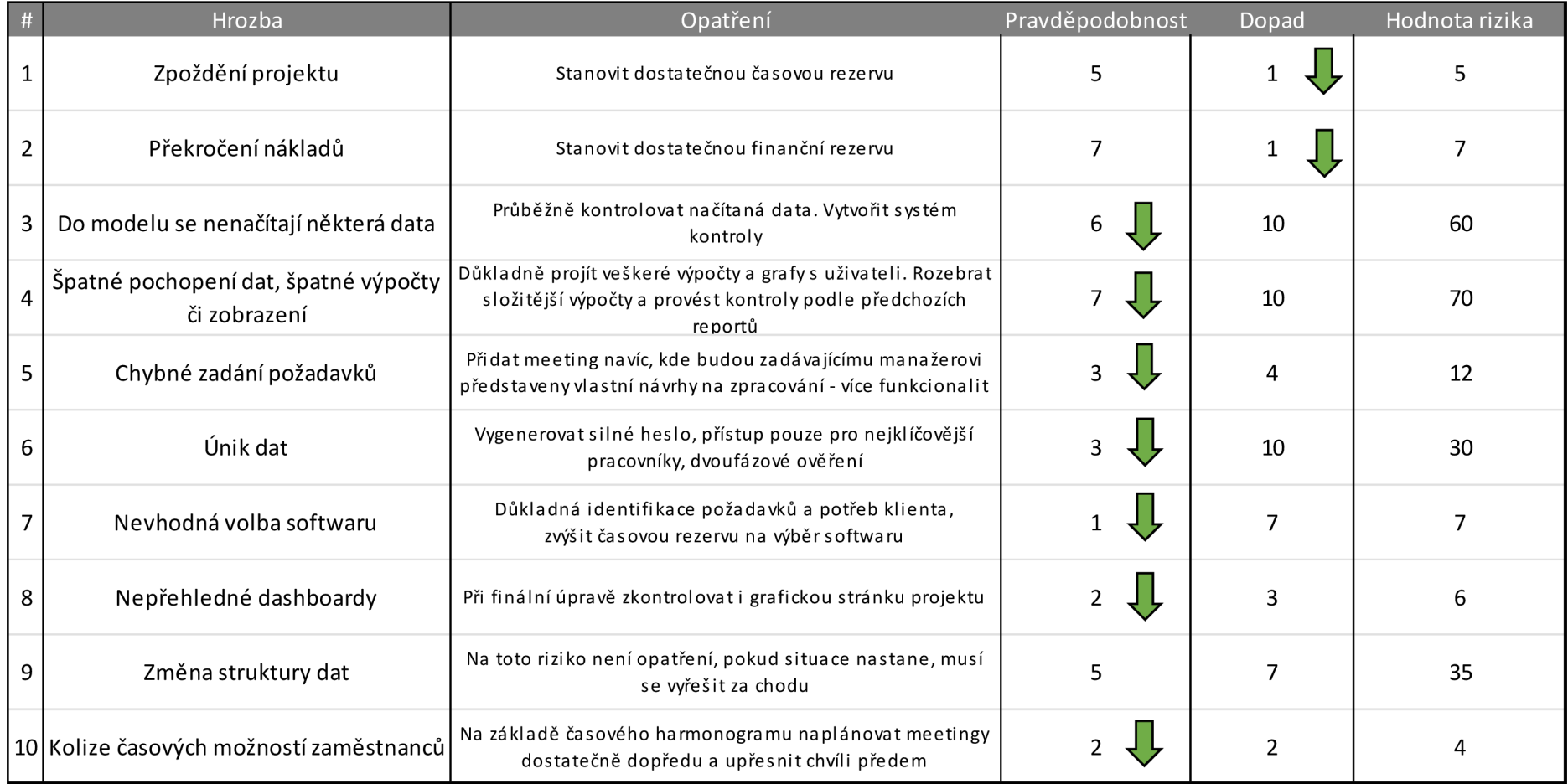